Connelly Barnes CS 4810: Graphics

Acknowledgment: slides by Jason Lawrence, Misha Kazhdan, Allison Klein, Tom Funkhouser, Adam Finkelstein and David Dobkin

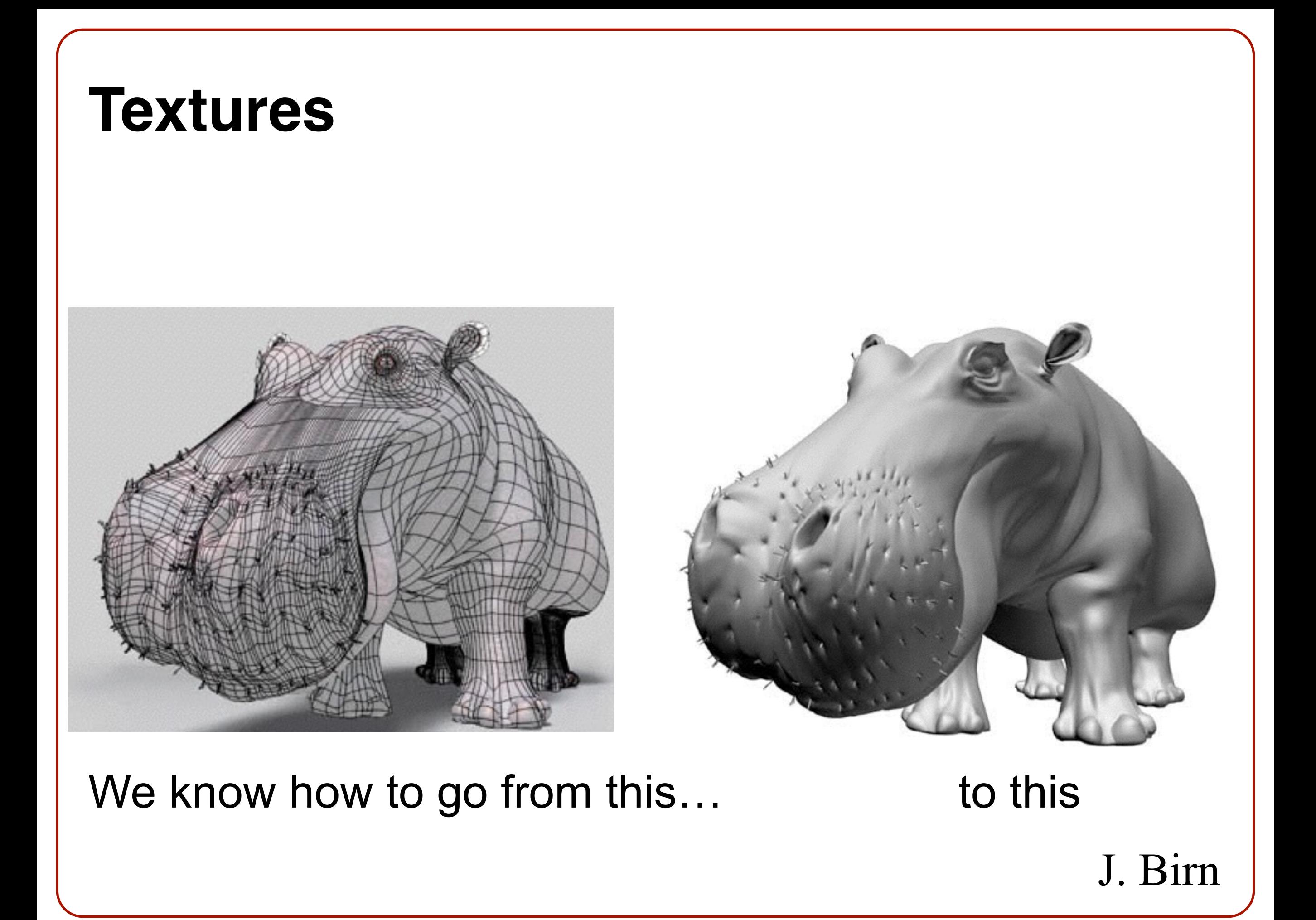

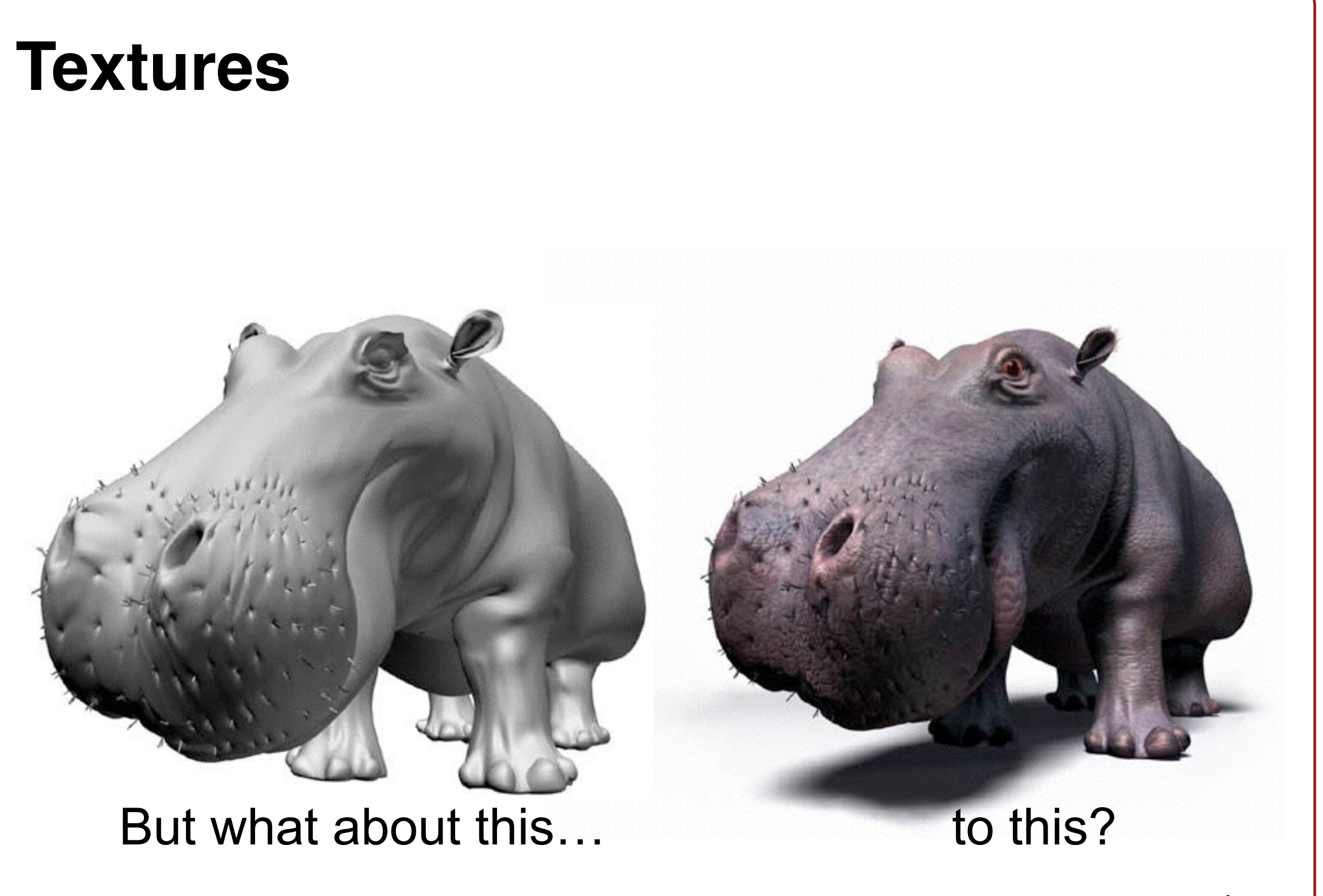

J. Birn

• How can we go about drawing surfaces with complex detail?

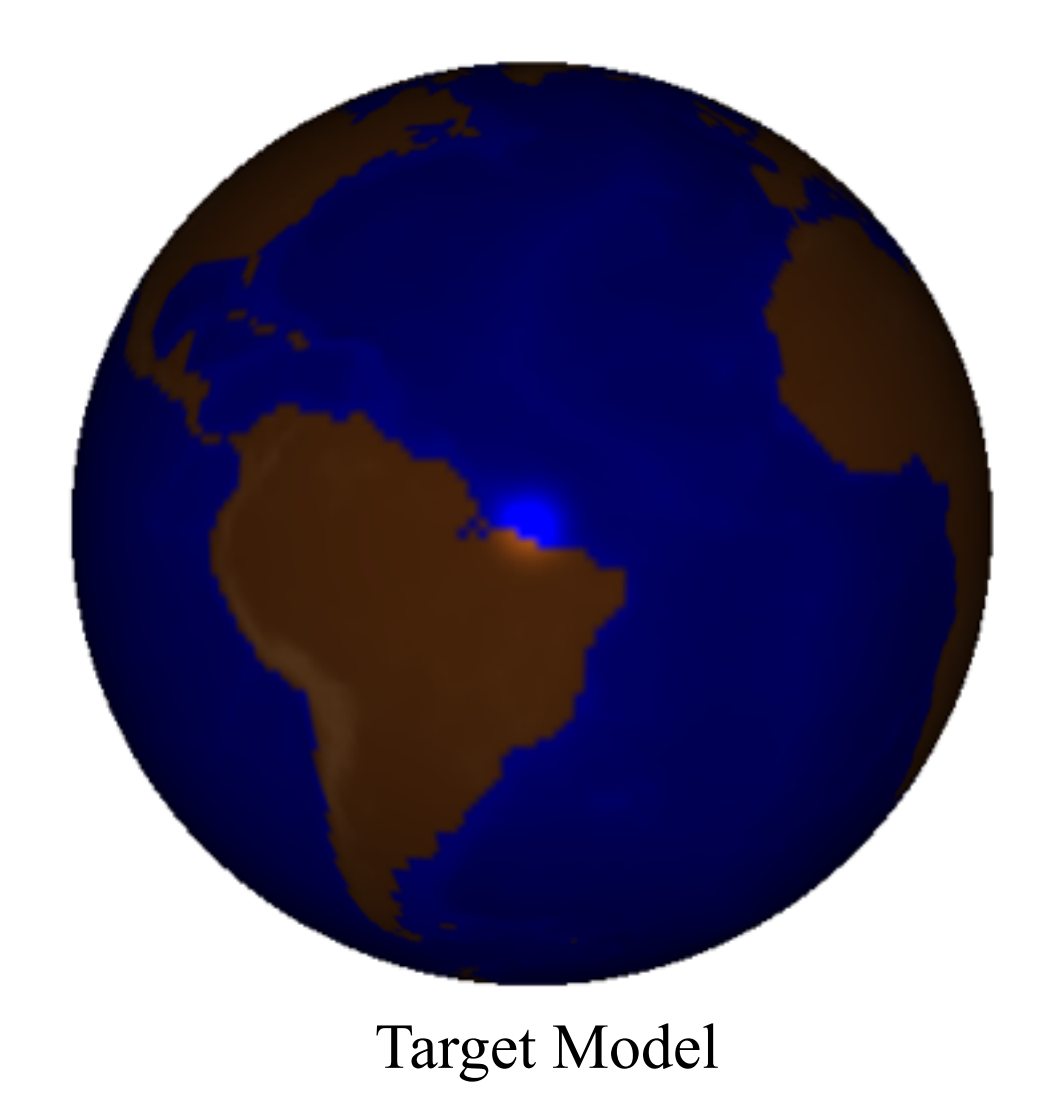

• How can we go about drawing surfaces with complex detail?

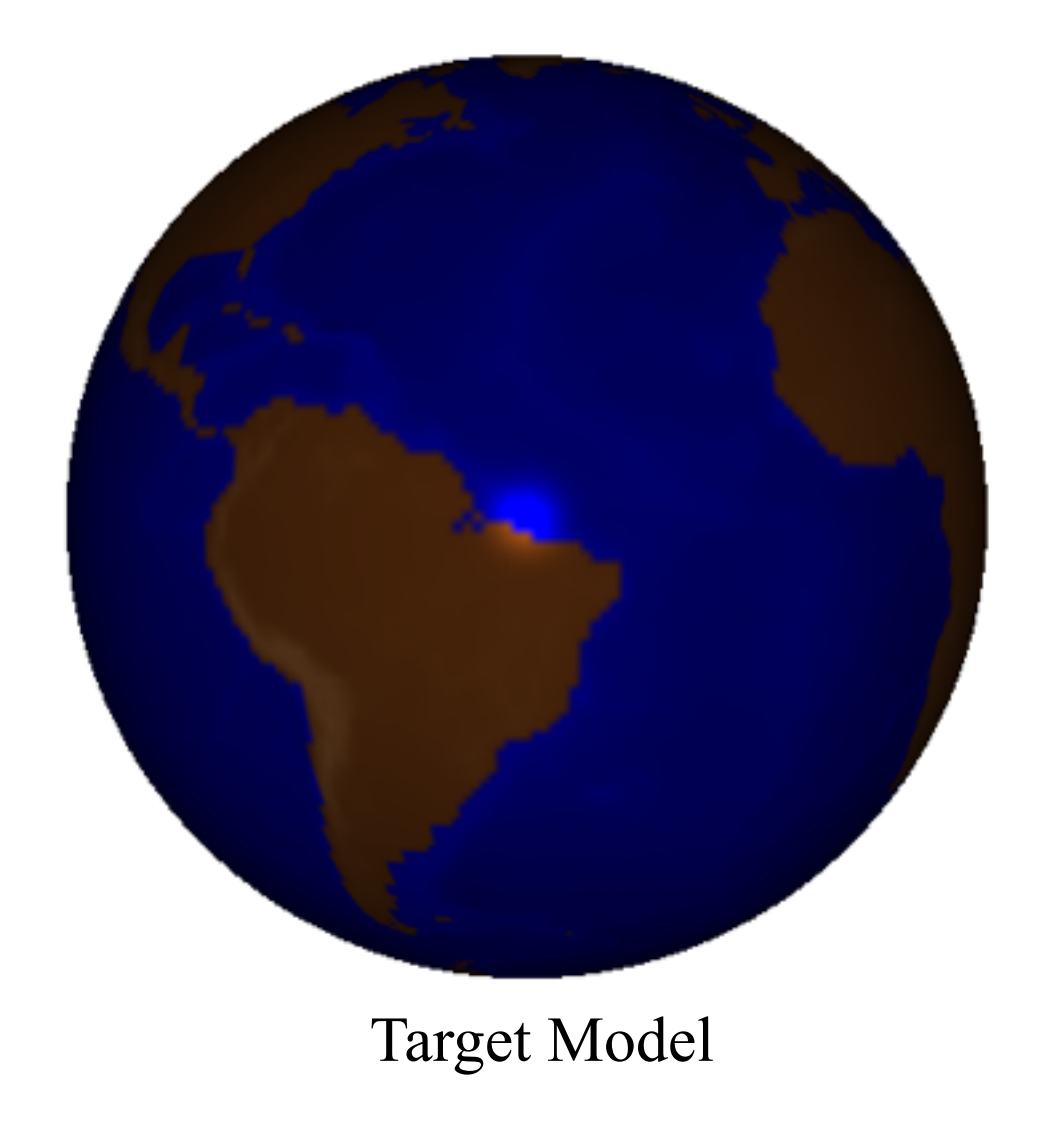

• We could tessellate the sphere in a complex fashion and then associate the appropriate material properties to each vertex

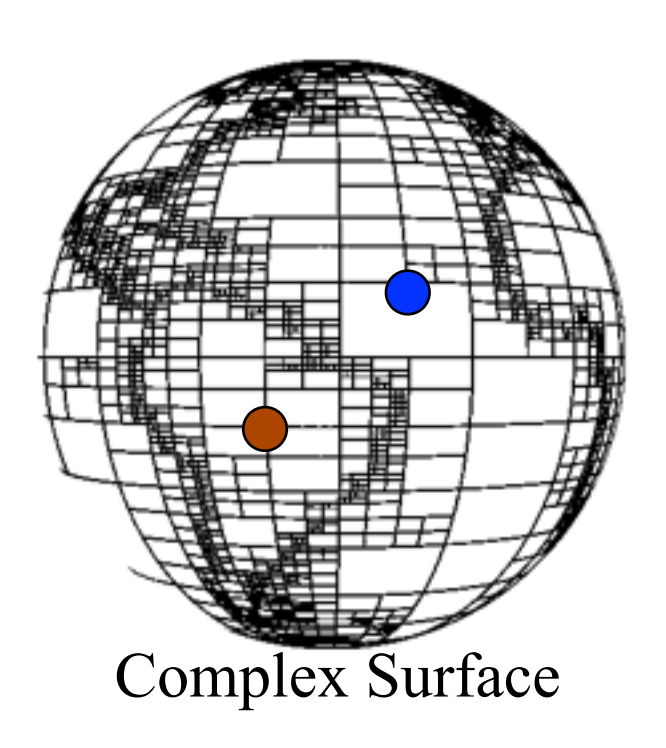

• How can we go about drawing surfaces with complex detail?

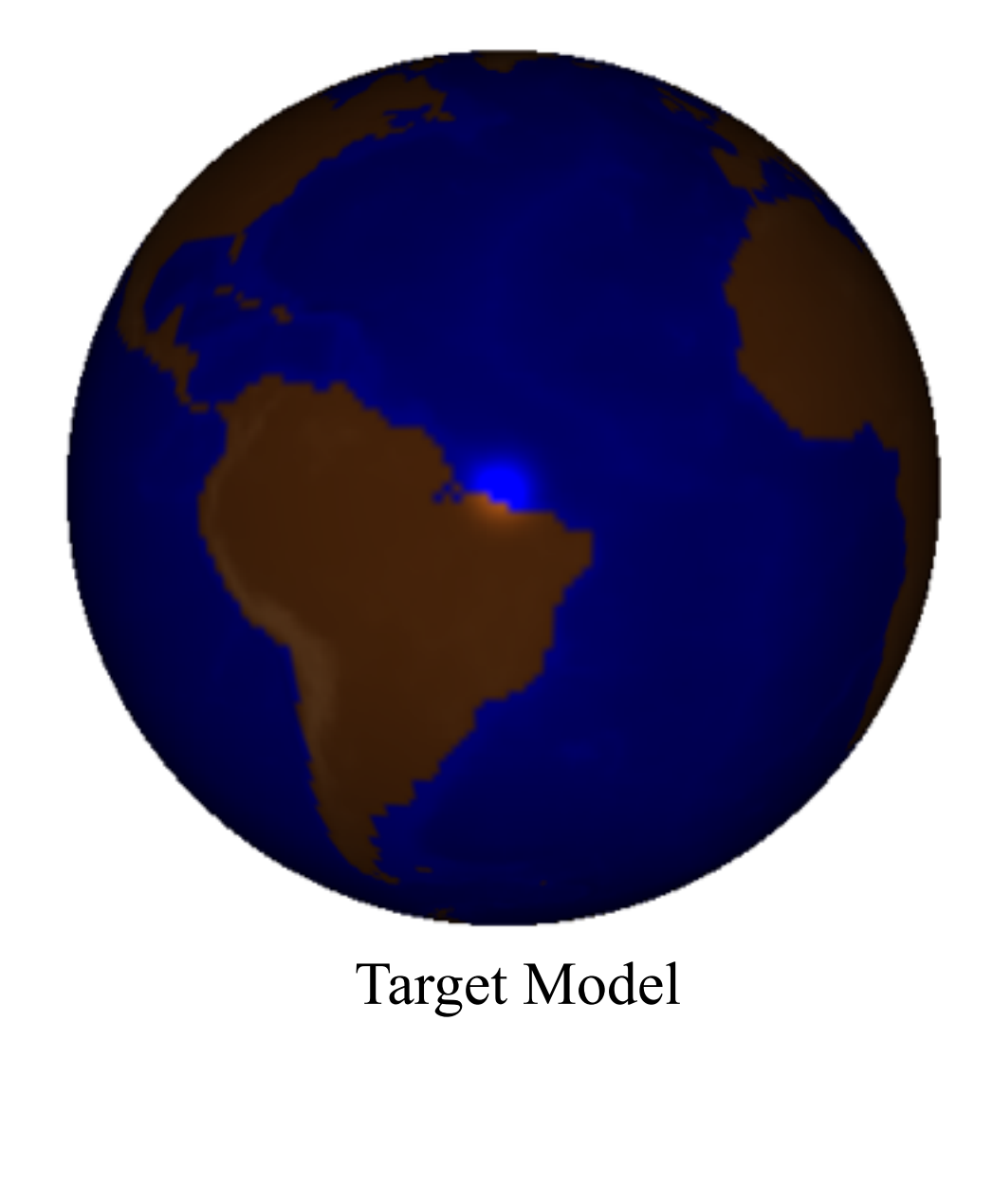

• We could use a simple tessellation and use the location of surface points to look up the appropriate color values

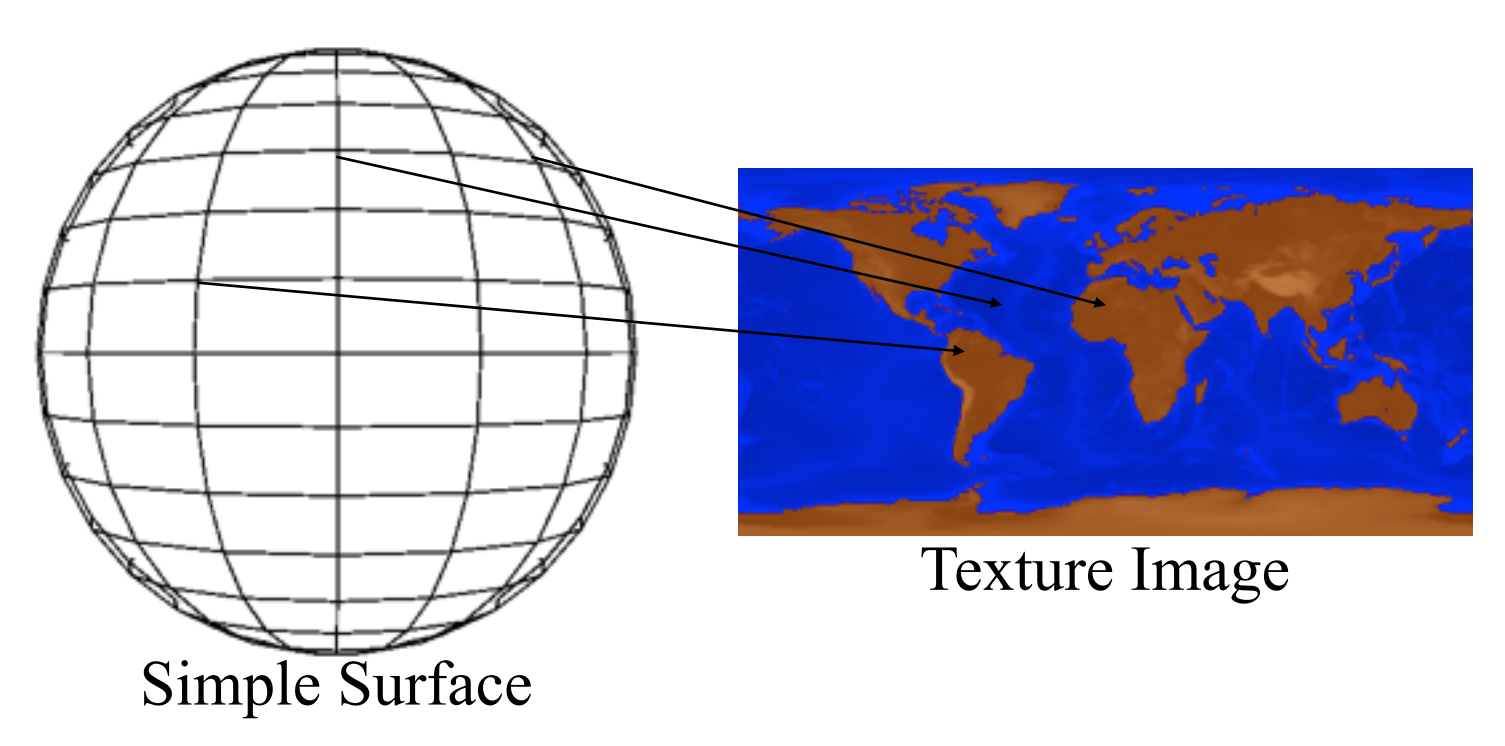

• Advantages:

**o**The 3D model remains simple **o**It is easier to design/modify a texture image than it is to design/modify a surface in 3D.

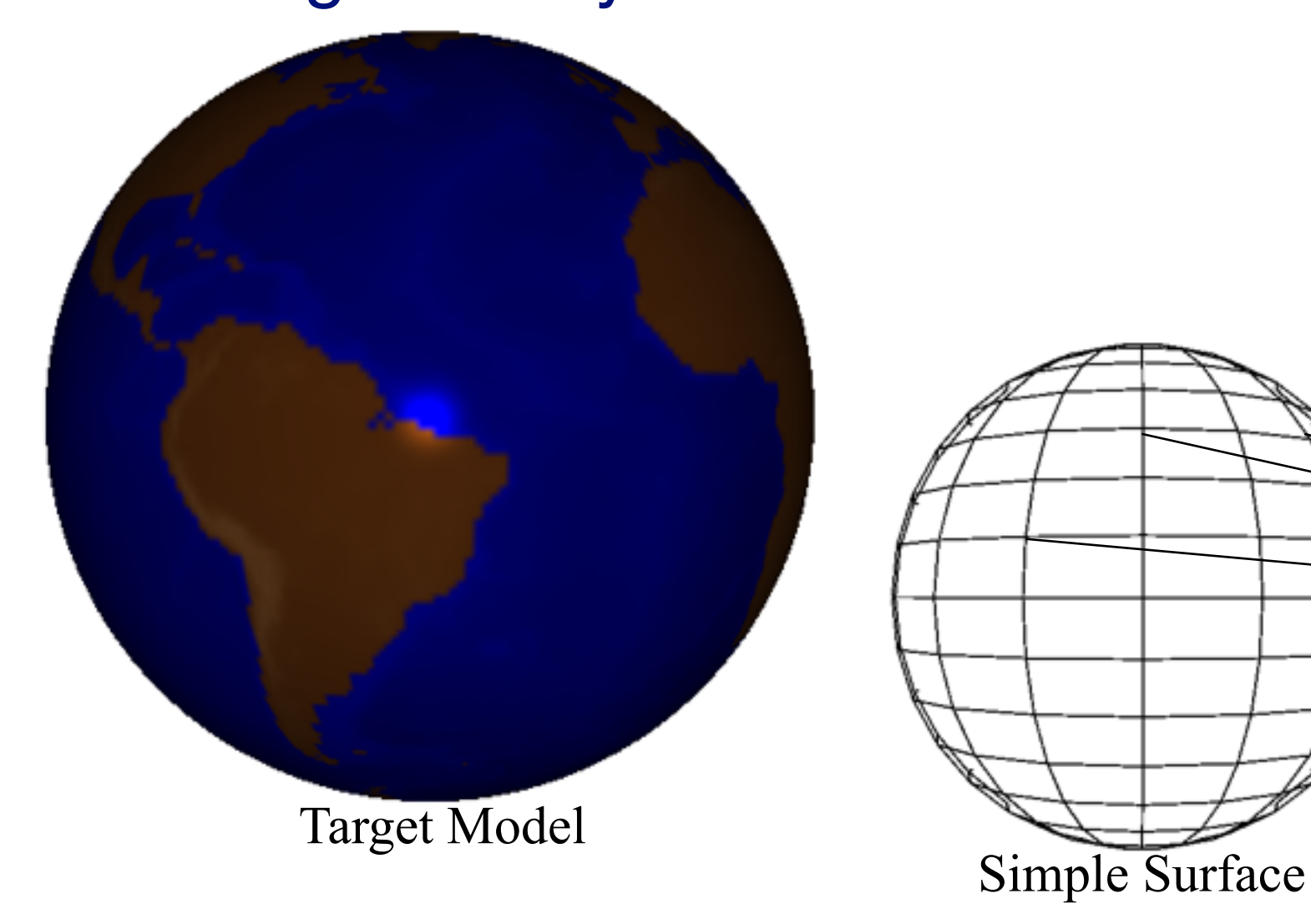

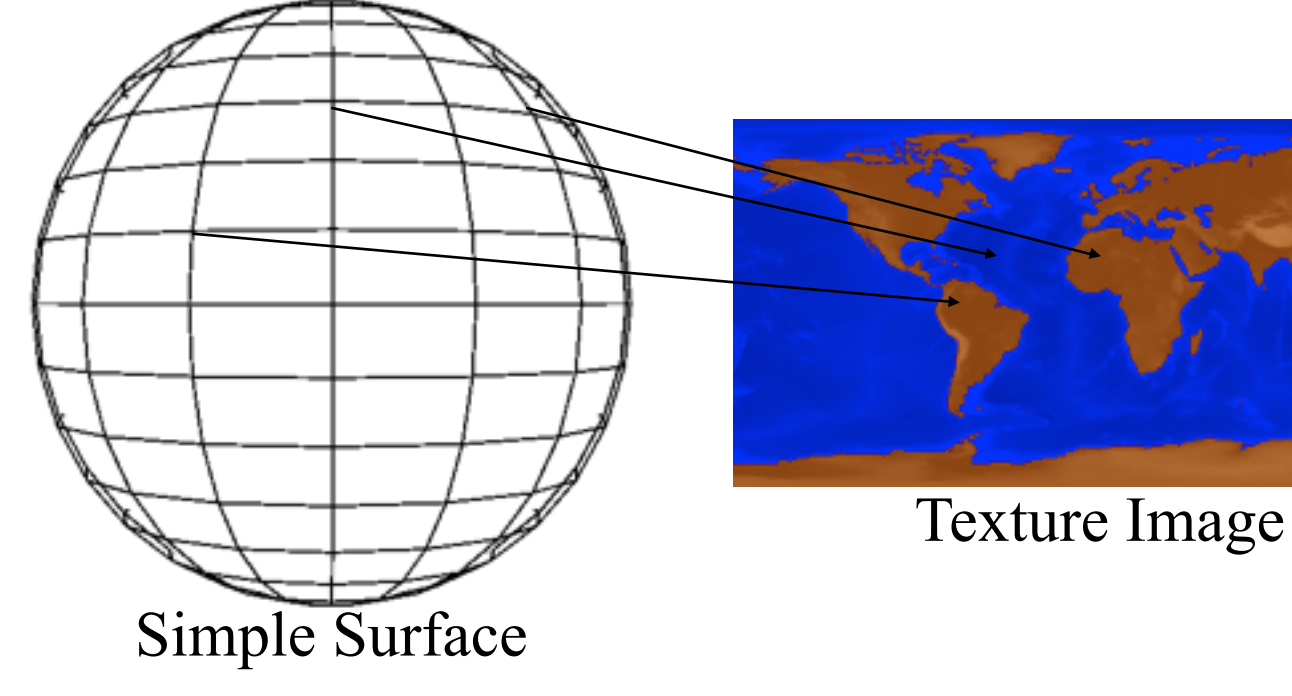

Properties:

- Alter shading of individual pixels
- Implemented as part of shading process
- Rely on maps being stored as 1D, 2D, or 3D images
- Subject to aliasing errors

General Implementation Approach:

- Associate a collection of coordinates  $(s_1, ..., s_n)$  to every vertex (0≤*si* ≤1)
- Use the color of the image at position  $(s_1, \ldots, s_n)$  to define the color of a vertex

## **Another Example: Brick Wall**

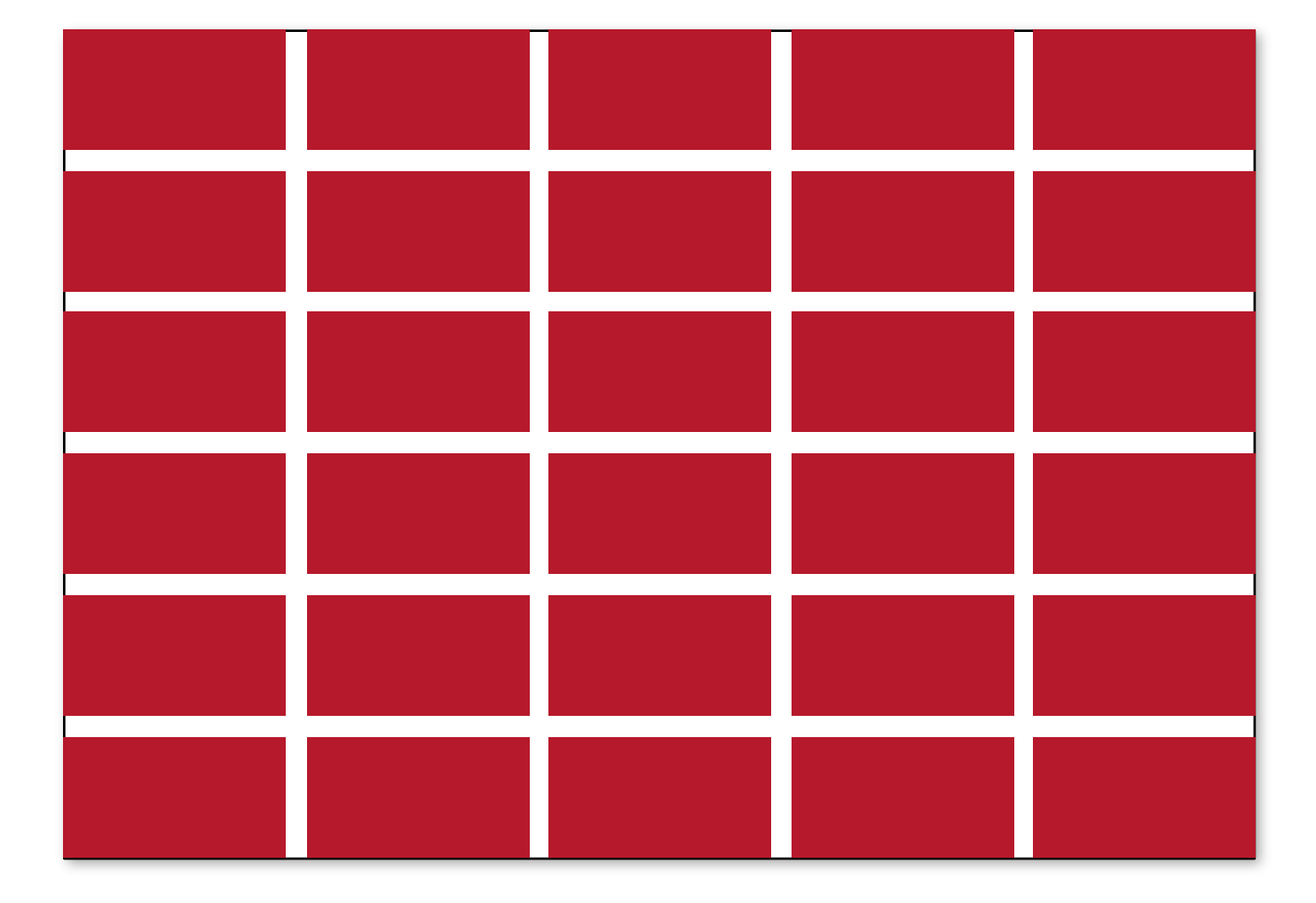

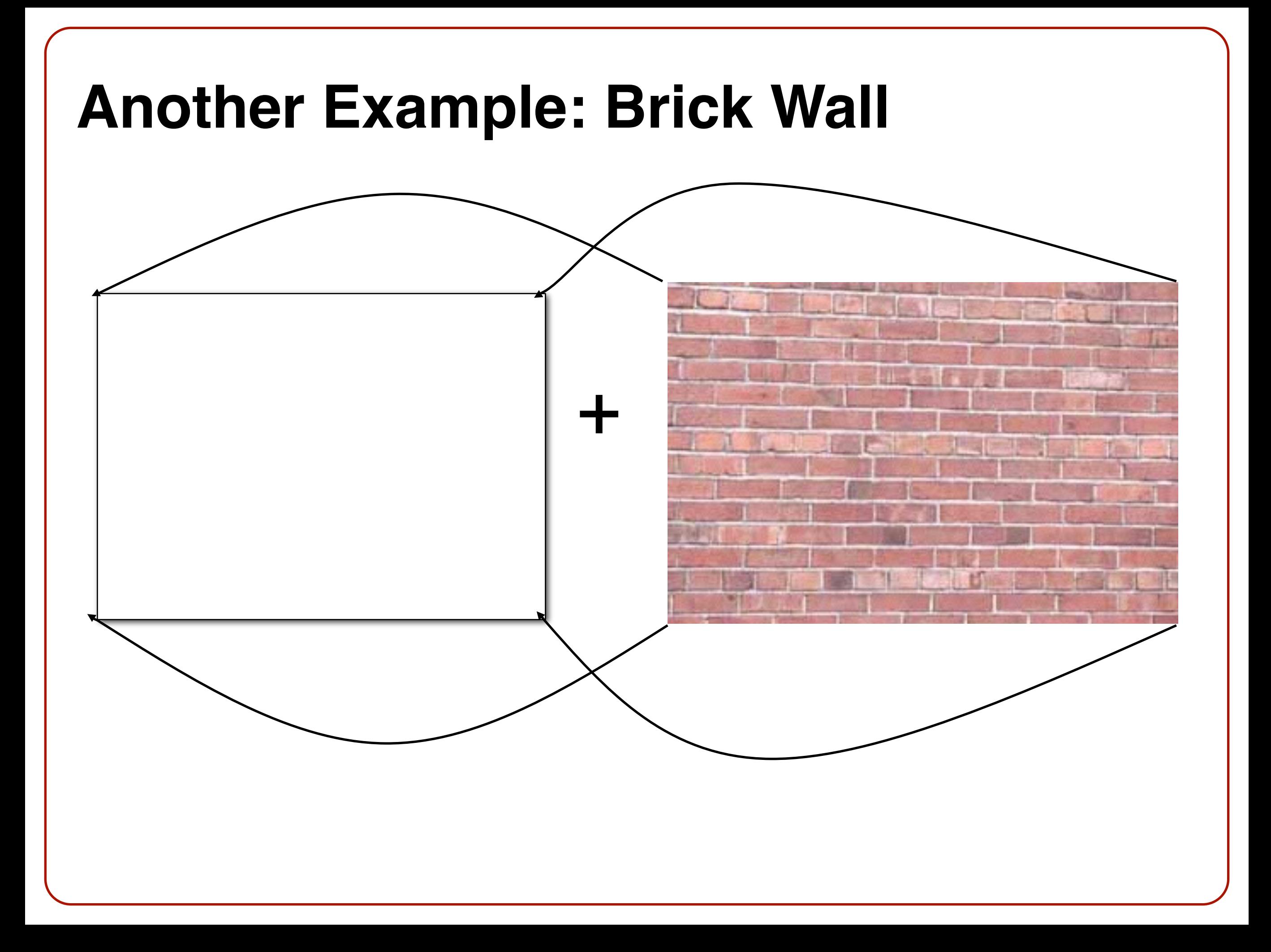

## **2D Texture**

- Coordinates described by variables *s* and *t and* range over interval (0,1)
- Texture elements are called *texels*

t

• Often 4 bytes (rgba) per texel

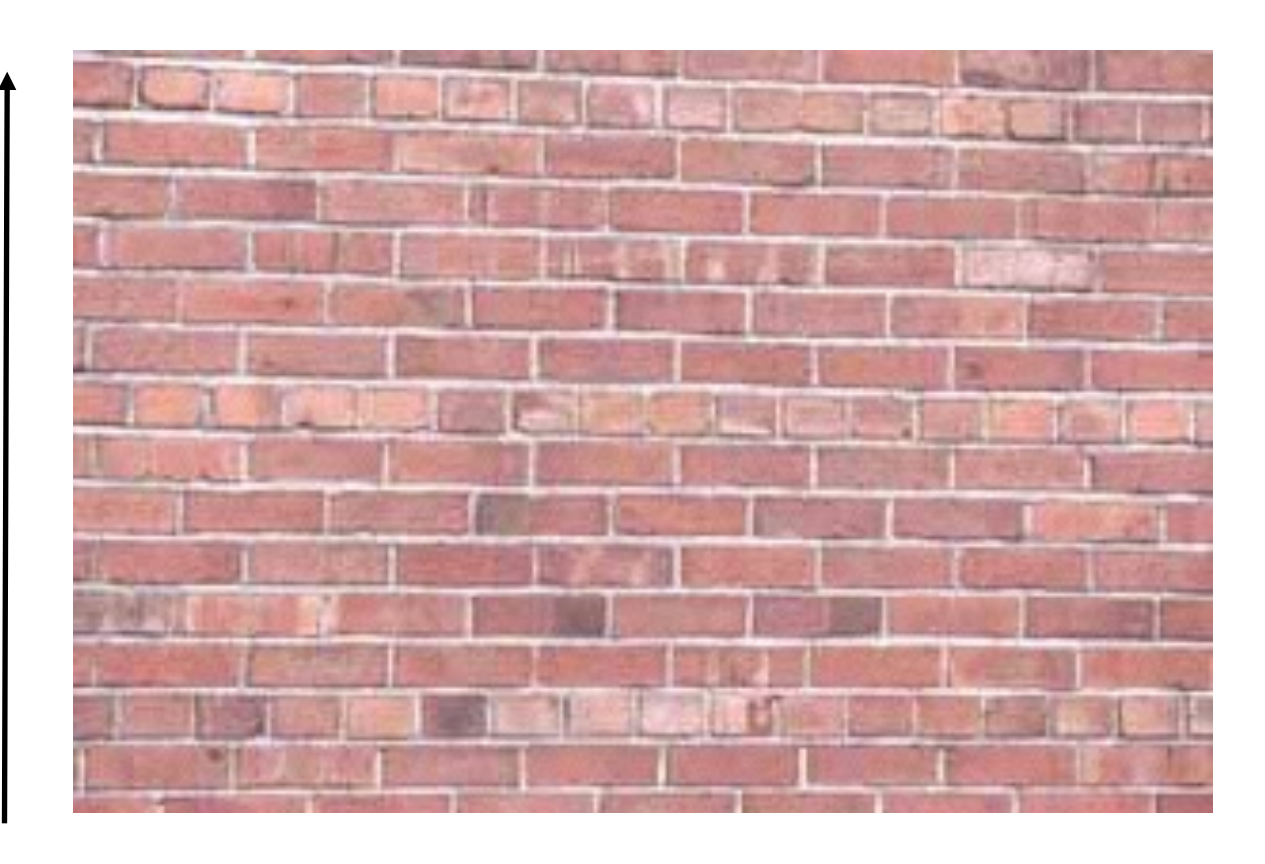

## **2D Texture**

```
glBegin(GL_TRIANGLE); 
glTexCoord2f(0.0, 0.0); 
glVertex3f(0.0, 0.0, 0.0);
```
**glTexCoord2f(1.0, 0.0); glVertex3f(1.0, 0.0, 0.0);** 

```
glTexCoord2f(1.0, 1.0); 
glVertex3f(1.0, 1.0, 0.0); 
glEnd();
```
t

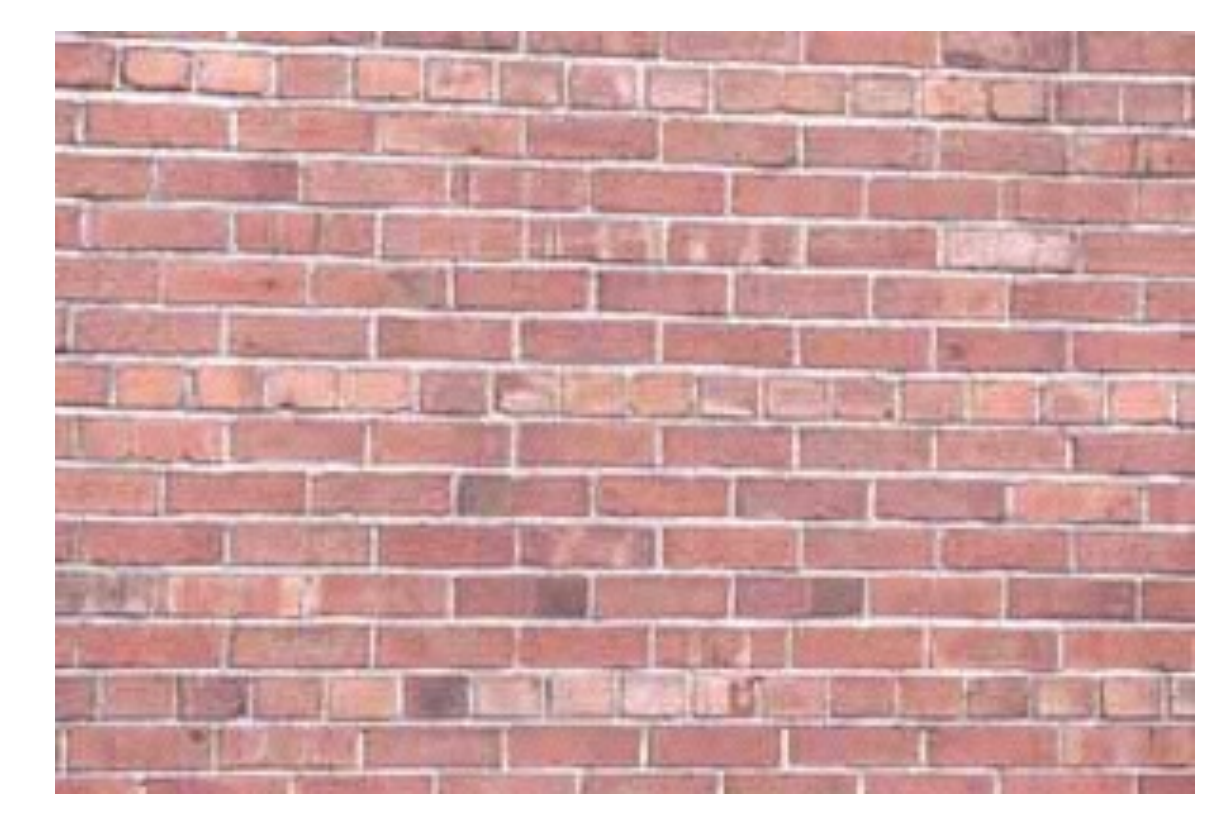

# **3D Rendering Pipeline** (for direct illumination)

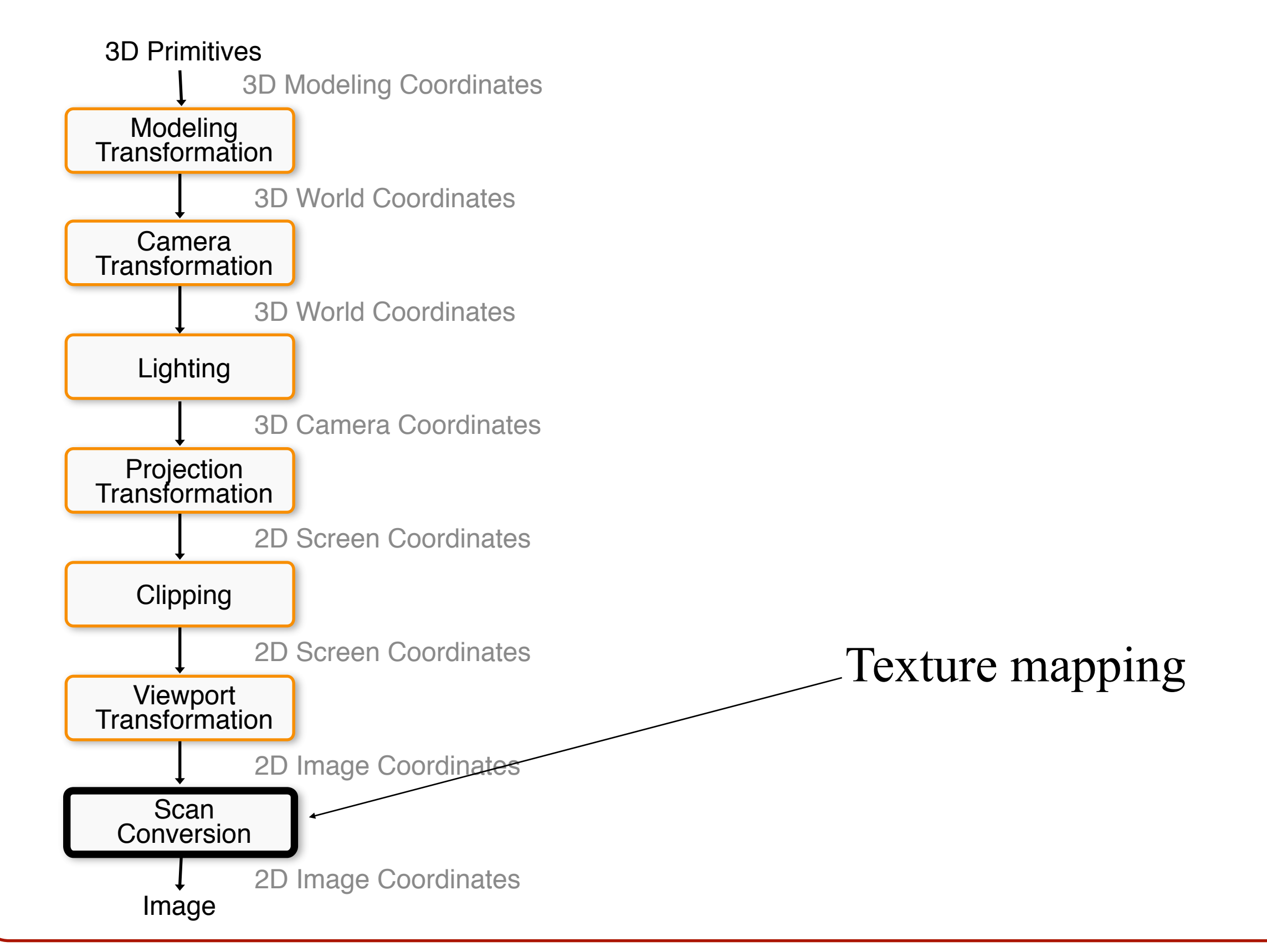

## **Overview**

• Texture mapping methods **o**Parameterization **o**Mapping **o**Filtering

• Texture mapping applications **o**Modulation textures **o**Illumination mapping **o**Bump mapping **o**Environment mapping **o**Shadow maps **o**Volume Textures

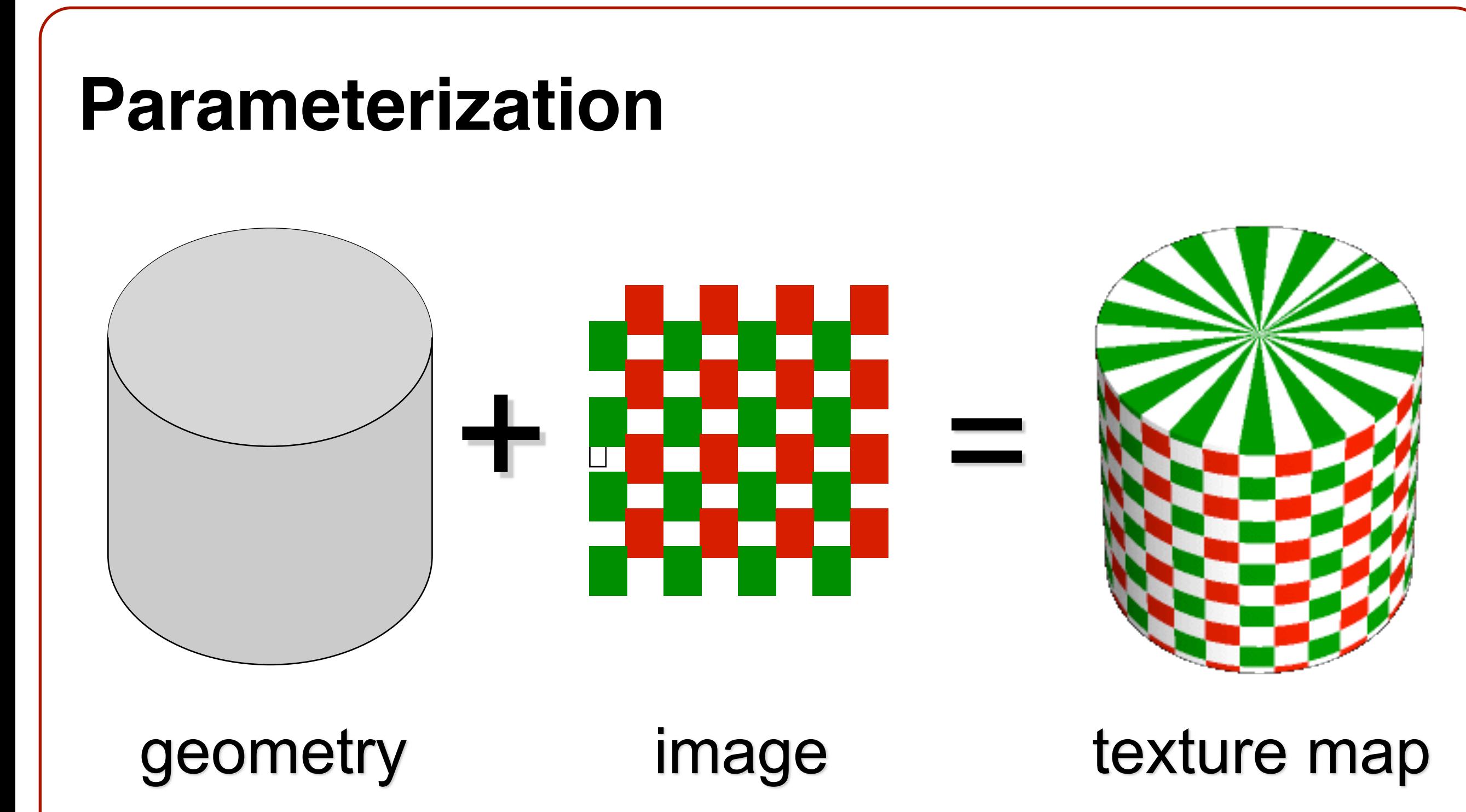

• Q: How do we decide *where* on the geometry each color from the image should go?

## **Option: Unfold/Map Entire Surface**

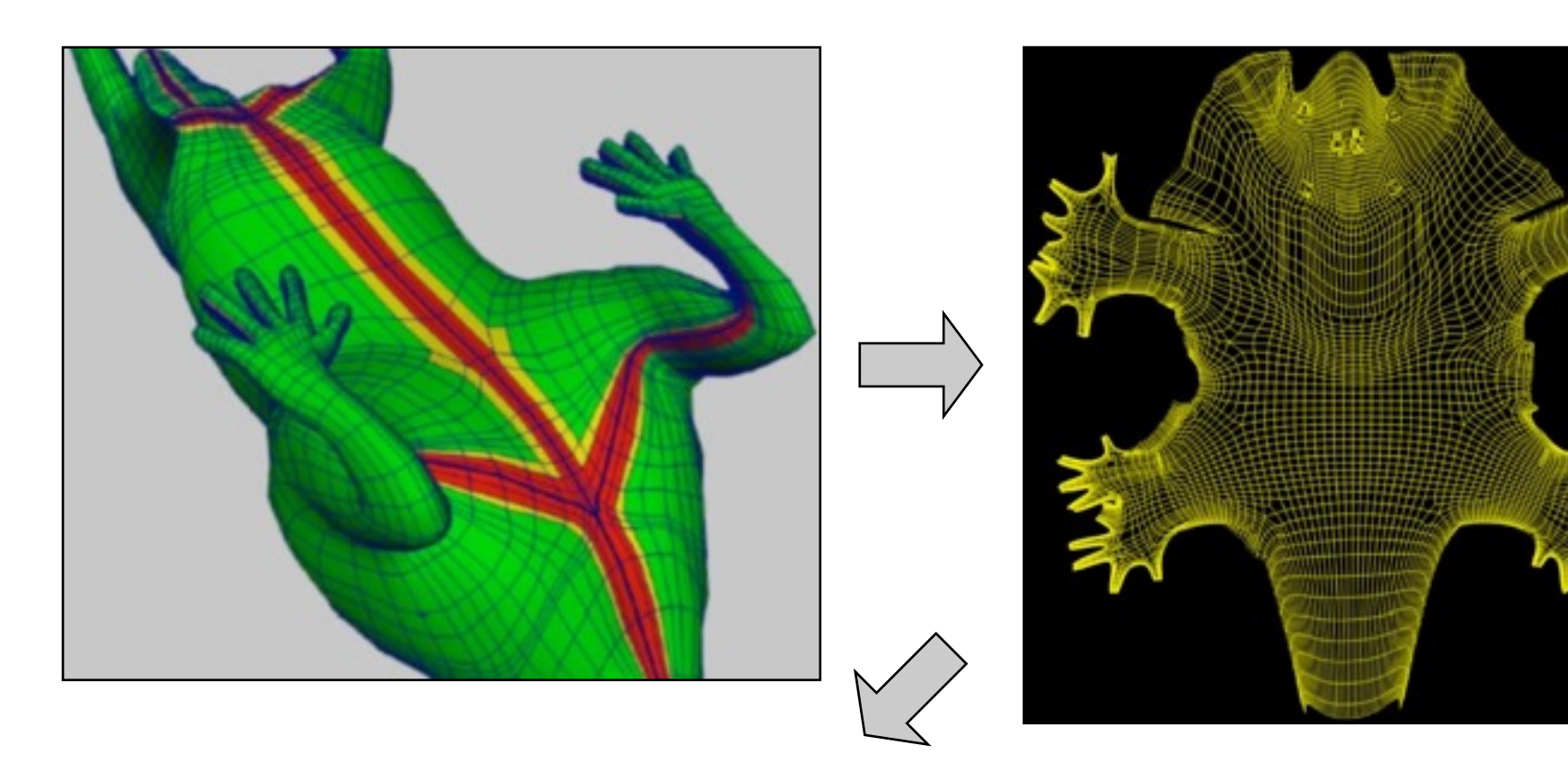

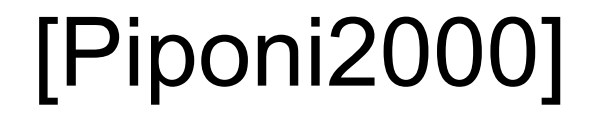

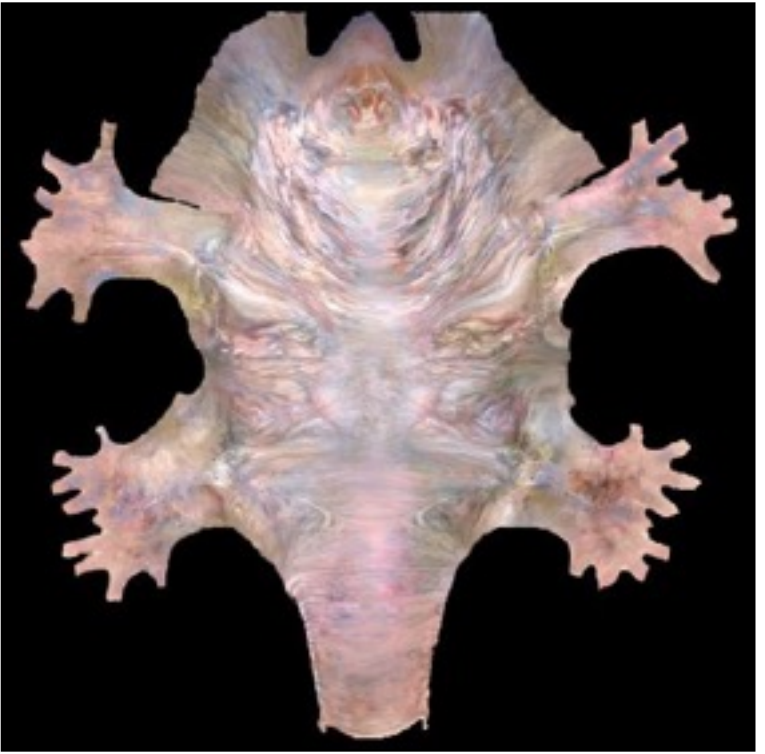

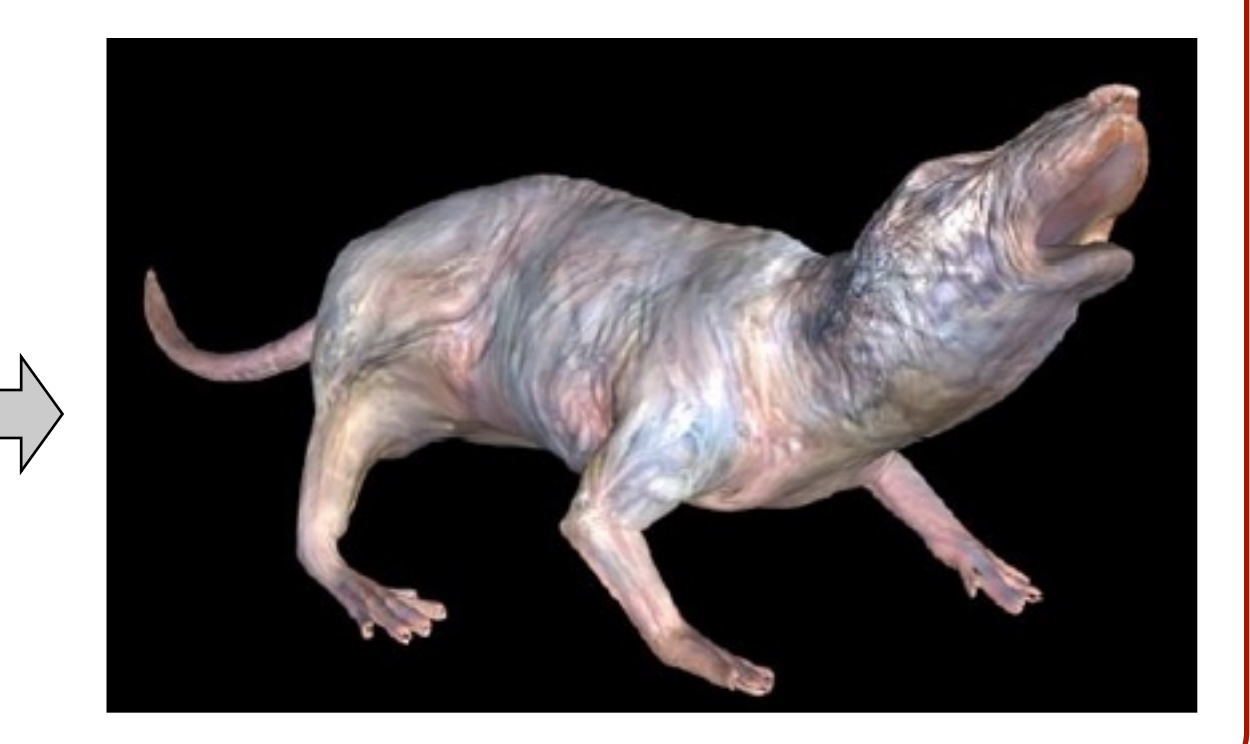

# **Option: Unfold/Map Entire Surface**

- Tricky, because mapped surface may have severe distortions
- However, because texture is continuous, may be easier to think about

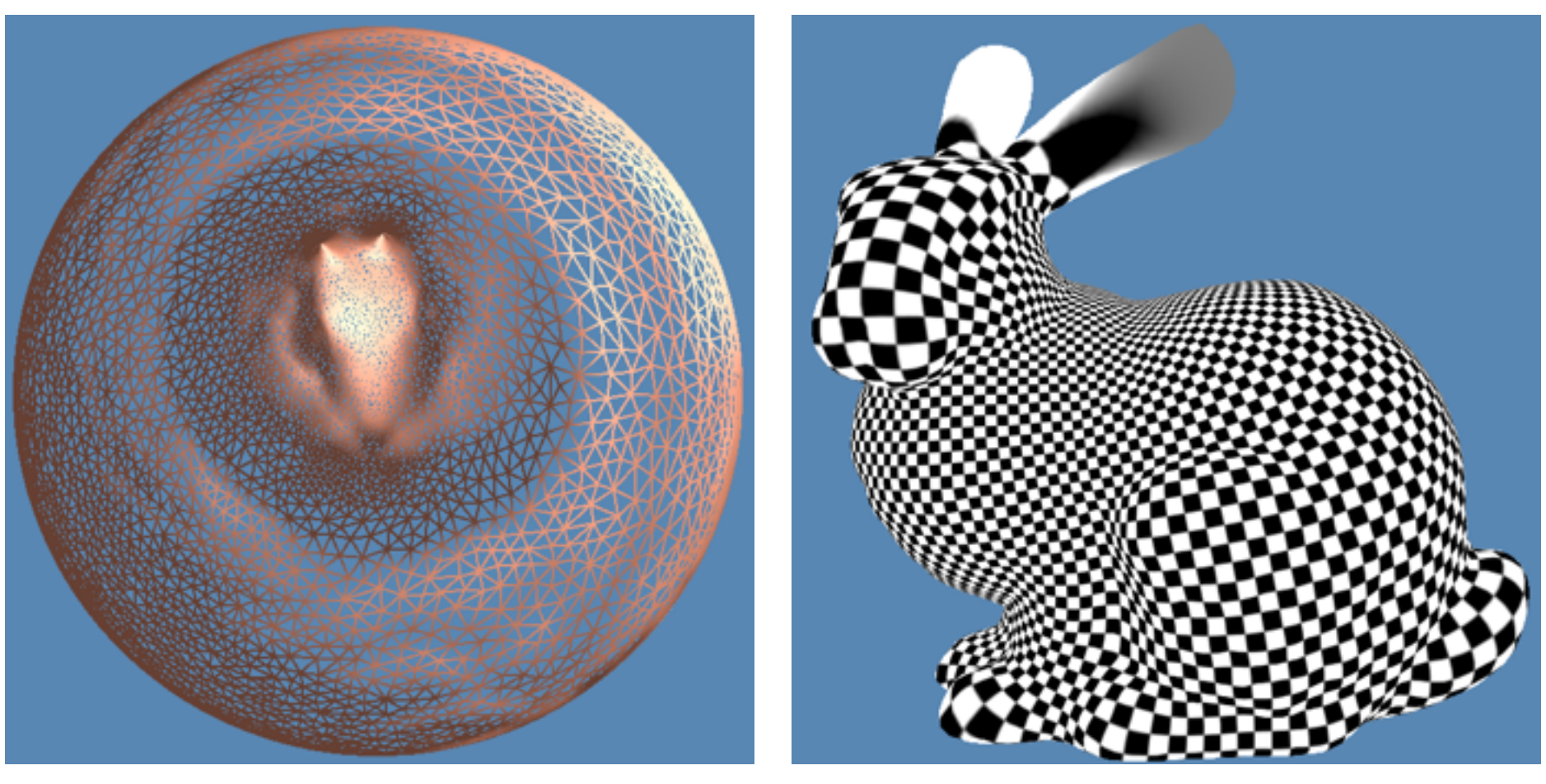

Gu *et al*. 2003

# **Option: Unfold/Map Entire Surface**

- Tricky, because mapped surface may have severe distortions
- However, because texture is continuous, may be easier to think about

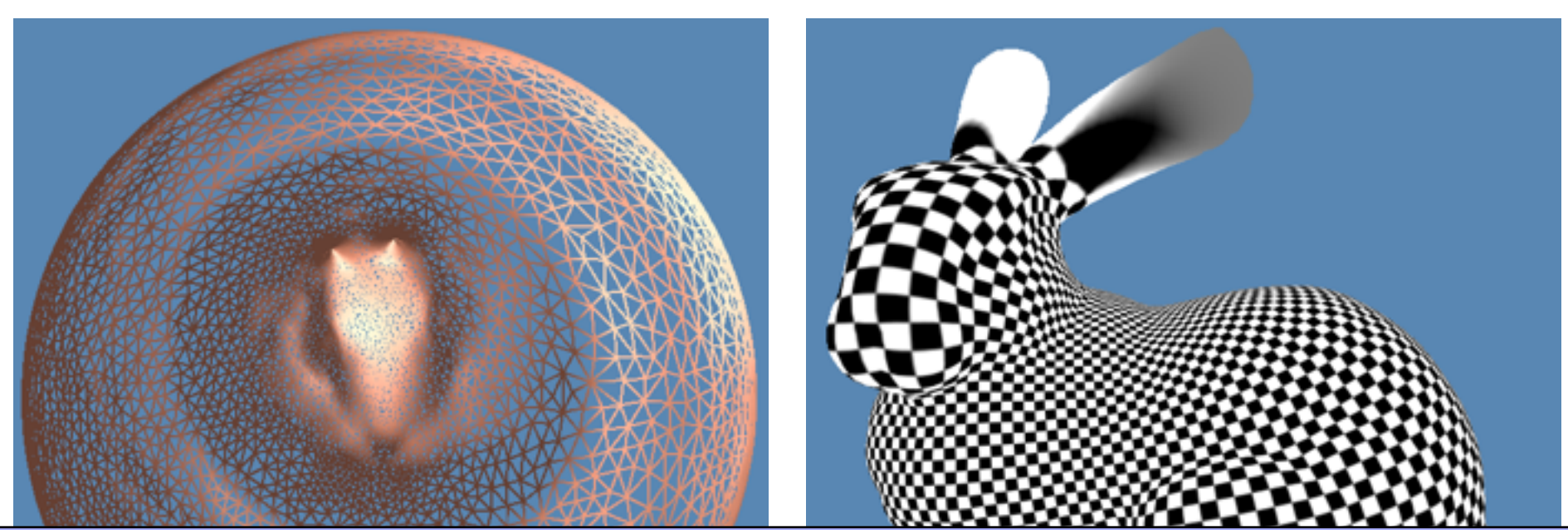

both angles and areas are preserved In general, it is impossible to parameterize a complex shape to a simple base domain so that

# **Option: Atlas**

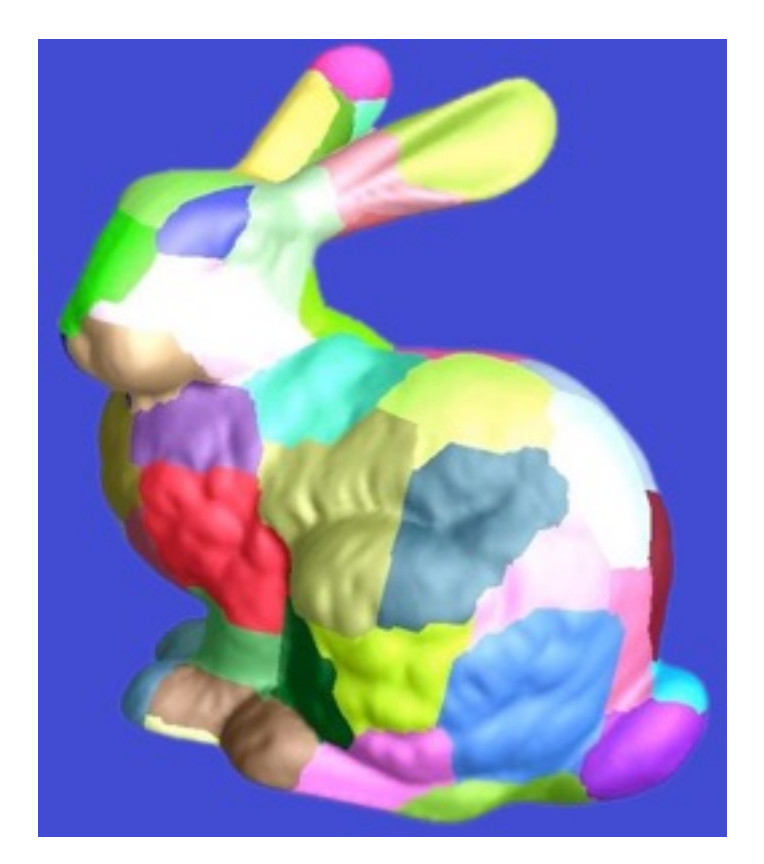

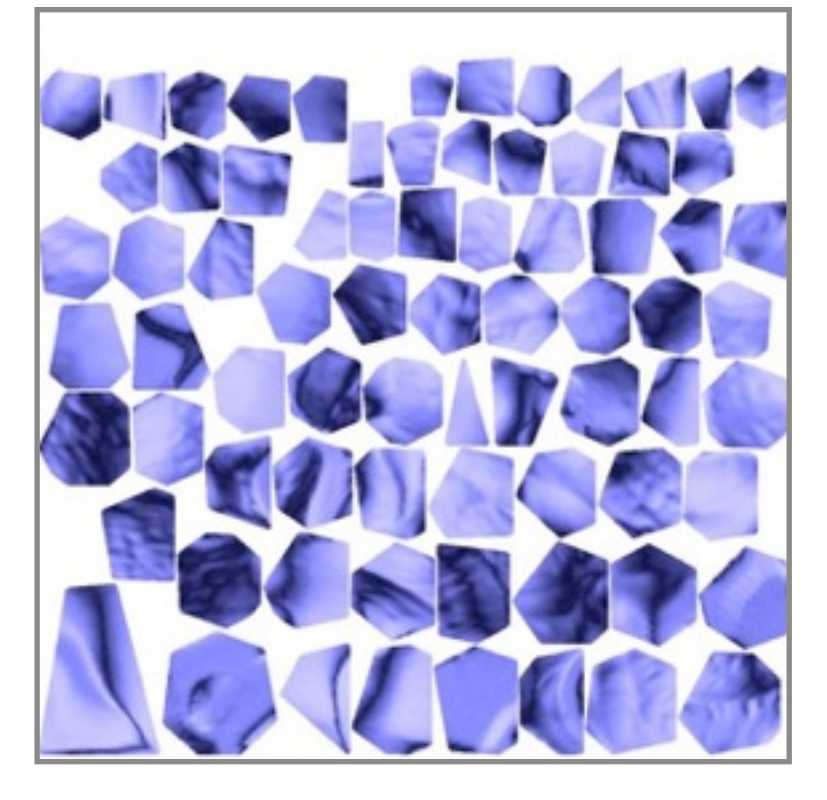

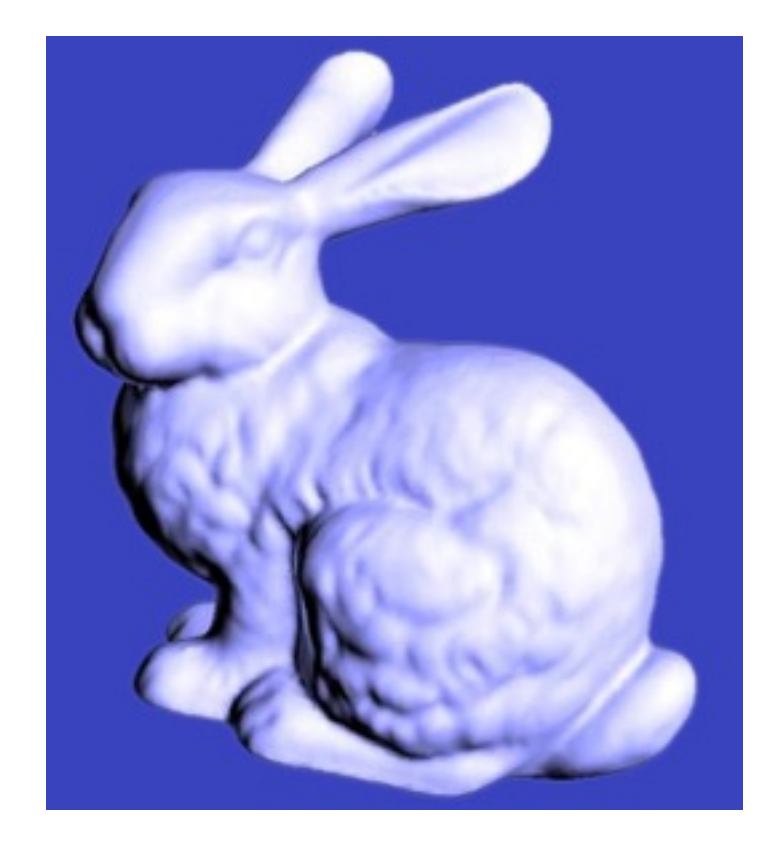

#### charts atlas surface

[Sander2001] Can be produced automatically by software such as MeshLab

# **Option: Atlas**

- Less distortion on each little piece of atlas
- Need to pack patches to reduce wasted space in texture image
- May be more difficult to think about the relationships between the different pieces

## **Overview**

• Texture mapping methods **o**Parameterization **o**Mapping **o**Filtering

• Texture mapping applications **o**Modulation textures **o**Illumination mapping **o**Bump mapping **o**Environment mapping **o**Shadow Maps **o**Volume textures

- Steps:
	- **o**Define texture
	- **o**Specify mapping from surface to texture
	- **o**Lookup texture values during scan conversion

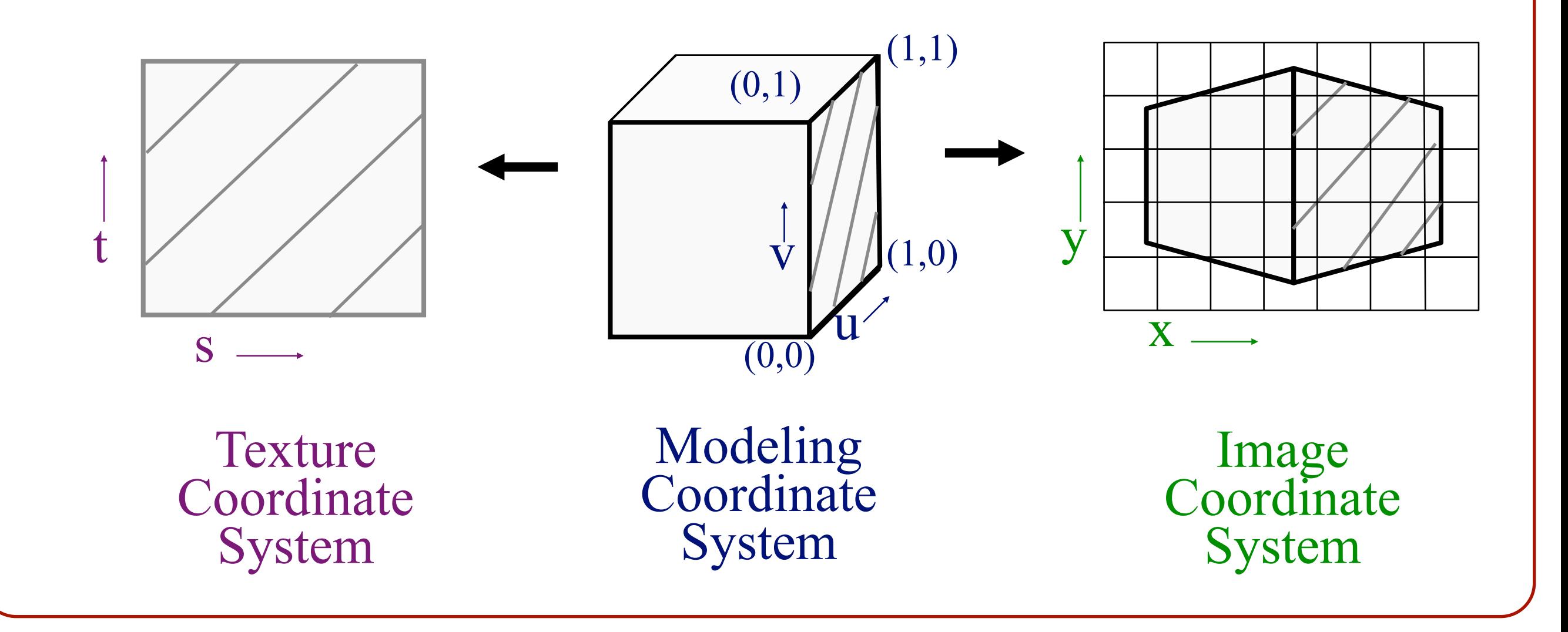

• Scan conversion: **o**Interpolate texture coordinates down/across scan lines **o**Do perspective divide at each pixel based on mapping from screen space to 3-space

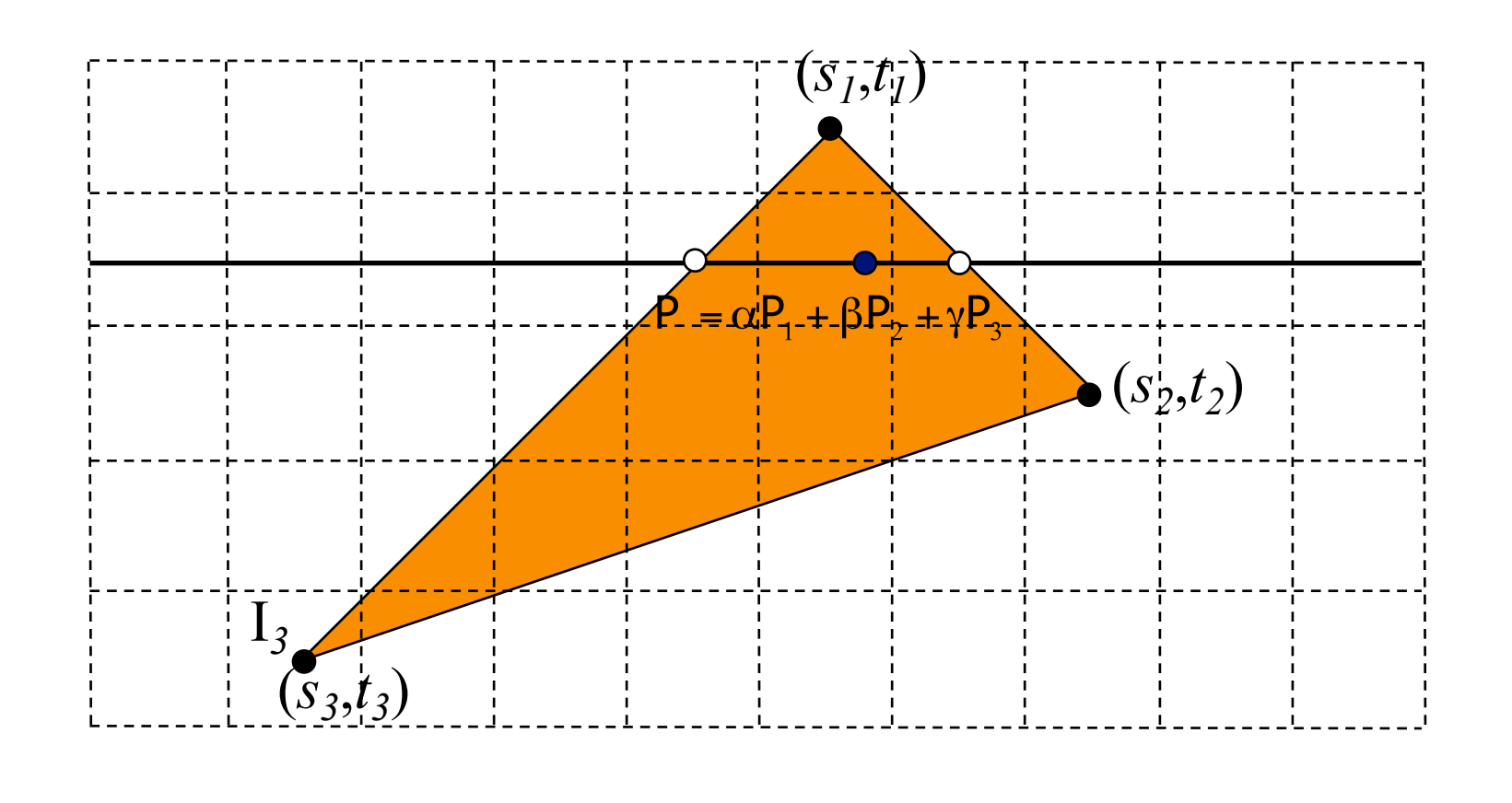

 $(s,t) = \alpha(s_1,t_1) + \beta(s_2,t_2) + \gamma(s_3,t_3)$ 

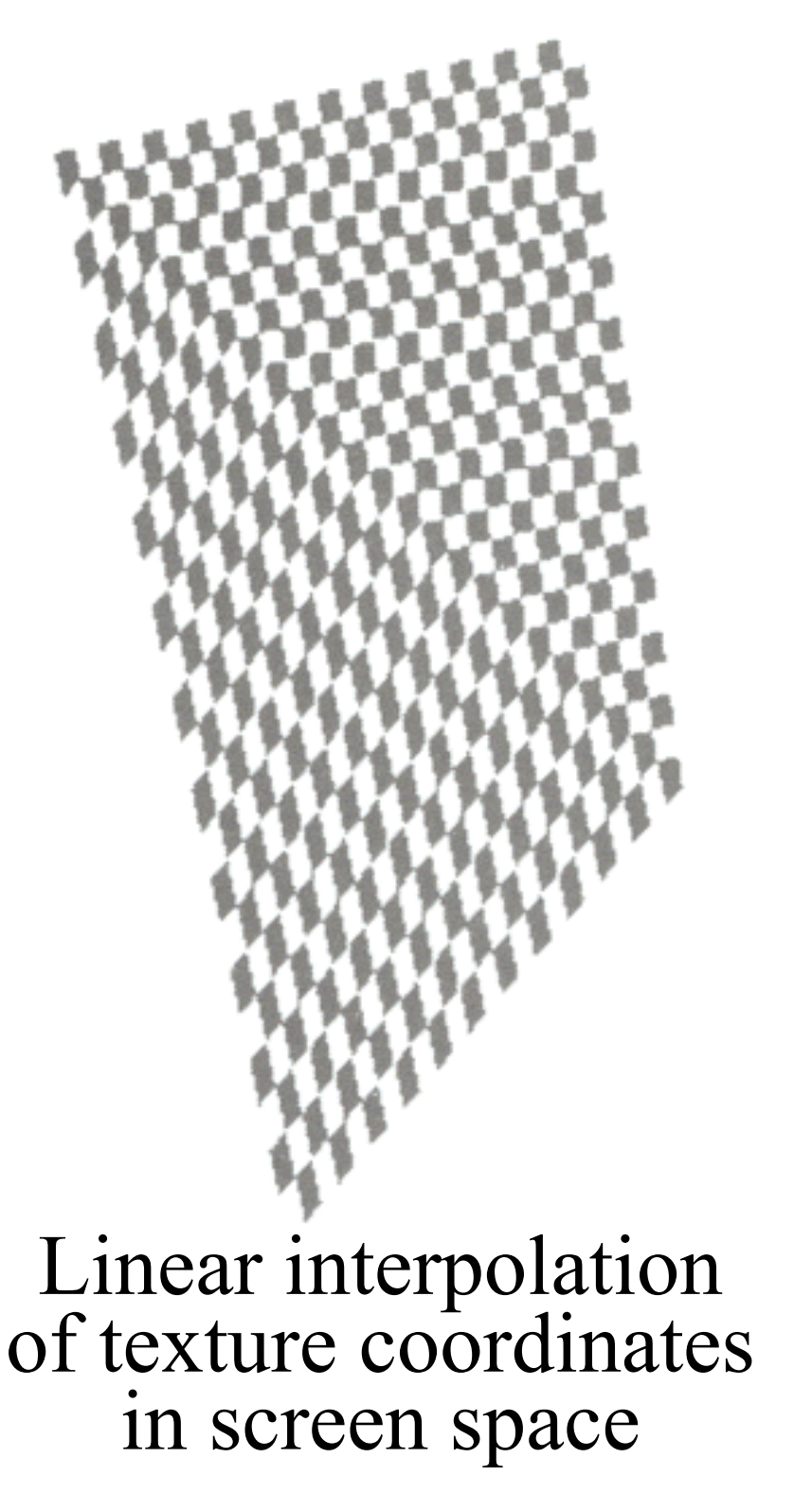

Correct interpolation with perspective divide

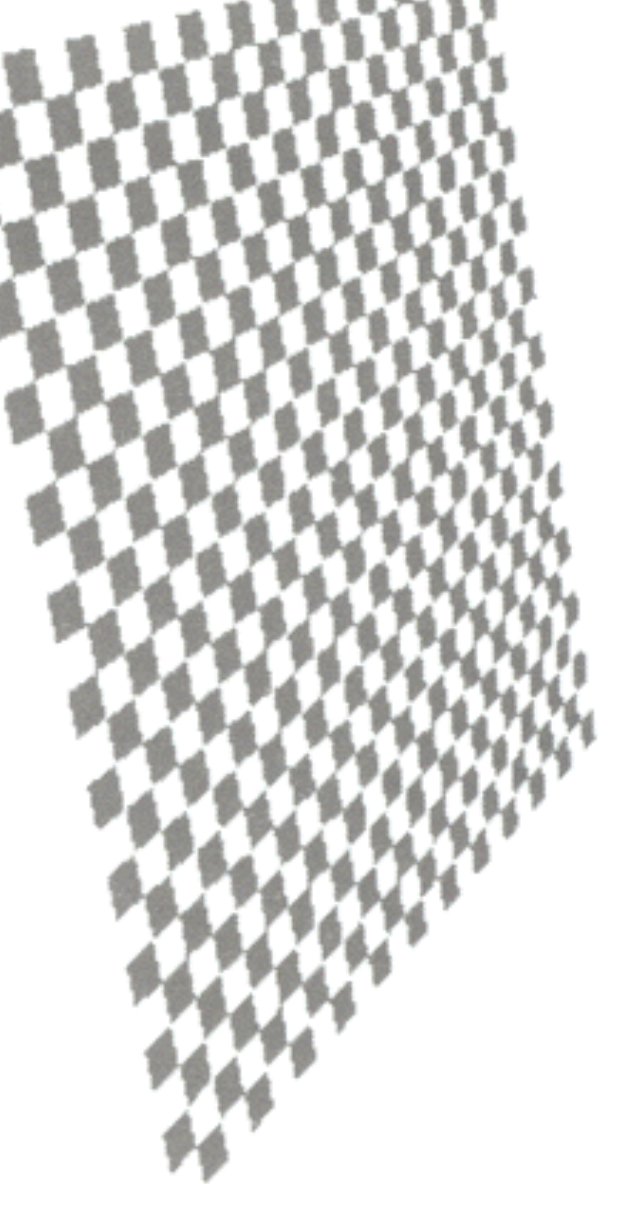

Hill Figure 8.42

# **Perspective Correct Texture Mapping**

From Wikipedia:

Perspective correct mapping interpolates after dividing by depth z, then uses its interpolated reciprocal to recover the correct coordinate:

$$
u_{\alpha} = \frac{(1-\alpha)\frac{u_0}{z_0} + \alpha\frac{u_1}{z_1}}{(1-\alpha)\frac{1}{z_0} + \alpha\frac{1}{z_1}}
$$

Here alpha is the interpolation parameter working in 2D screen space coordinates.

Hill Figure 8.42

## **Overview**

#### • Texture mapping methods

**o**Parameterization **o**Mapping **o**Filtering

• Texture mapping applications **o**Modulation textures **o**Illumination mapping **o**Bump mapping **o**Environment mapping **o**Shadow maps **o**Volume Textures

Must sample texture to determine color at each pixel in image

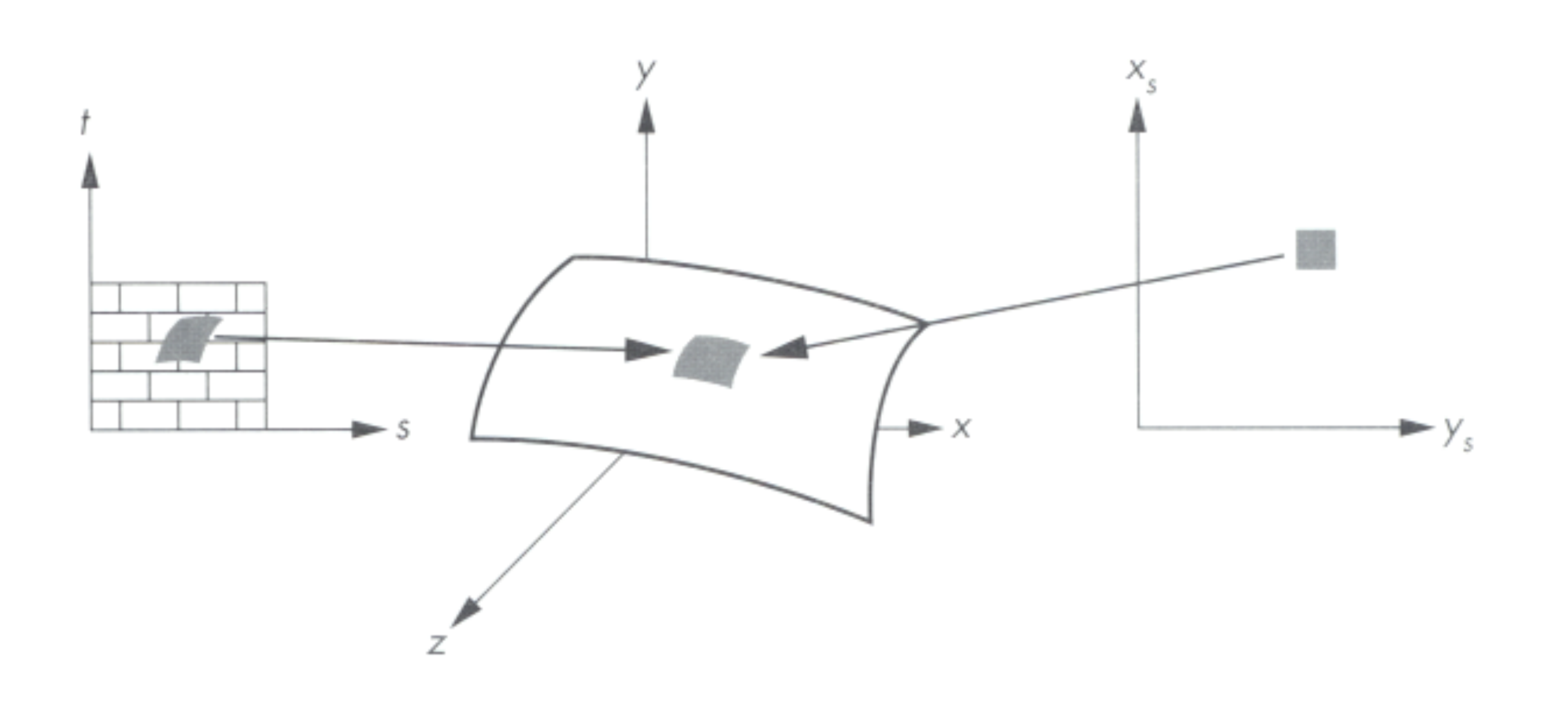

Angel Figure 9.4

Must sample texture to determine color at each pixel in image

• In general, the transformation from screen space to texture space does not preserve area

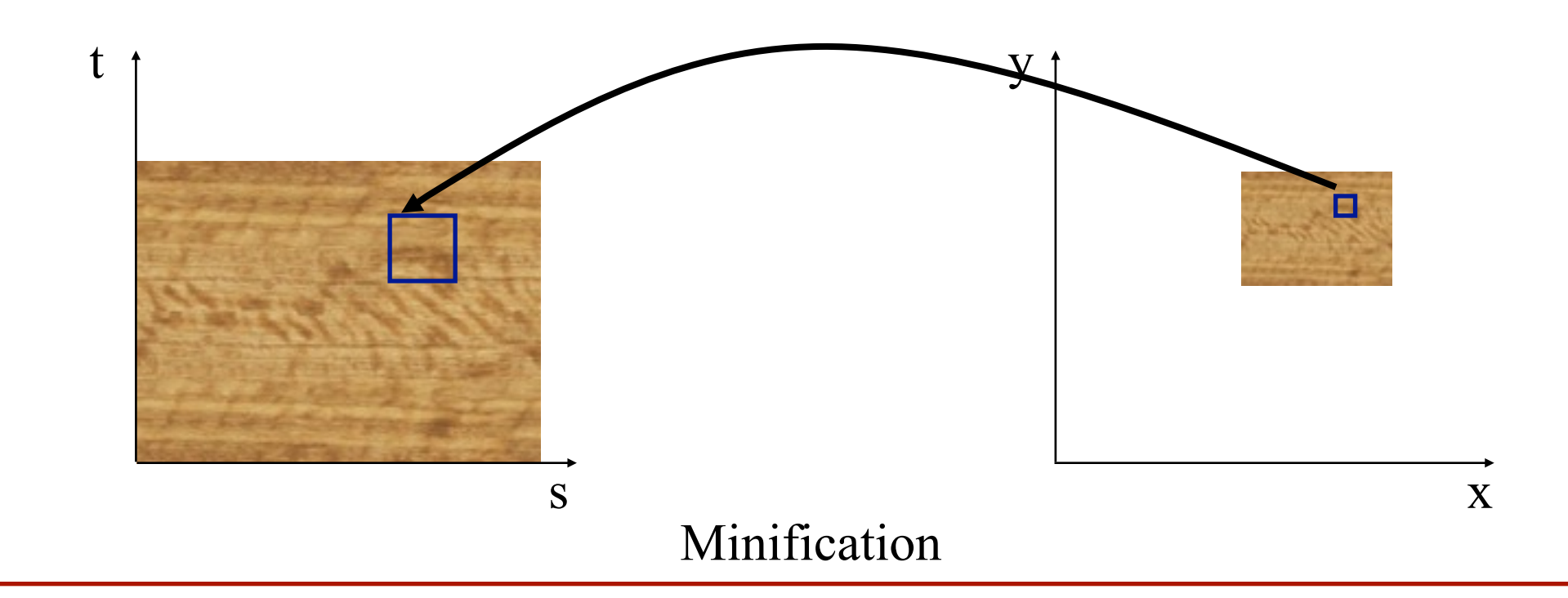

Must sample texture to determine color at each pixel in image

- In general, the transformation from screen space to texture space does not preserve area
- Need to compute the average of the pixels in texture space to get the color for screen space

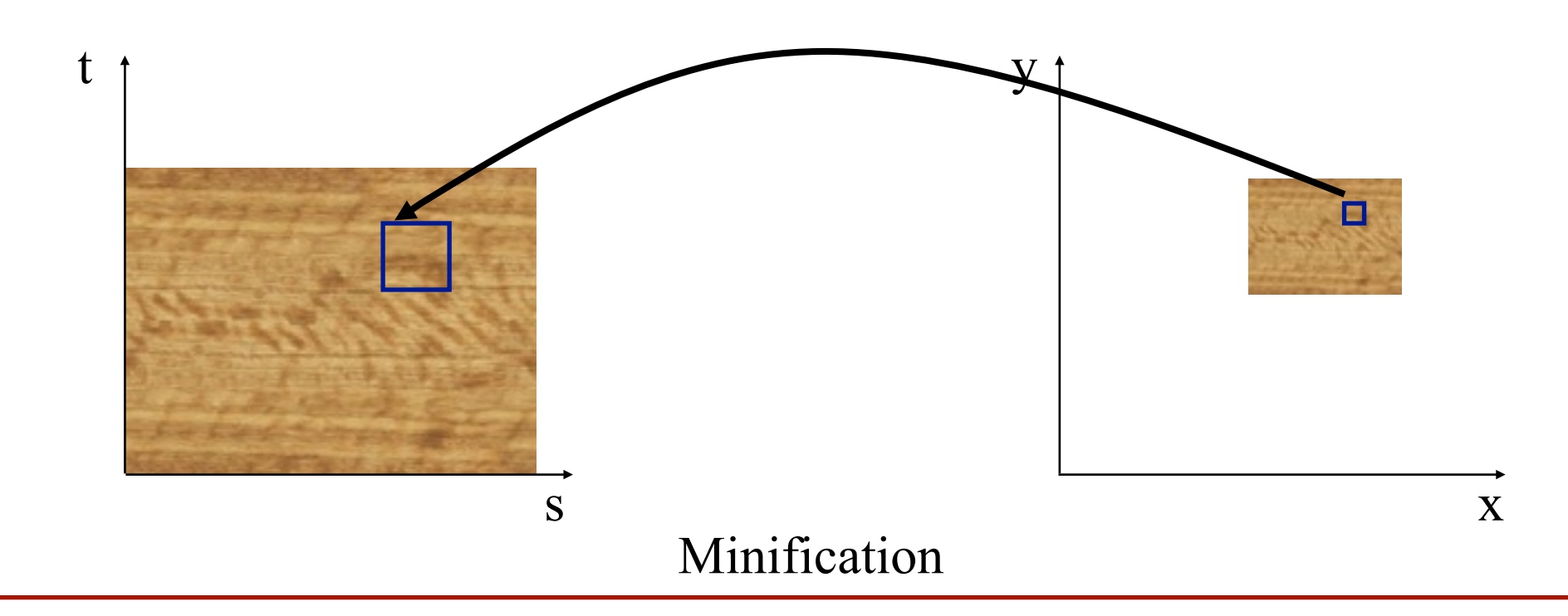

Must sample texture to determine color at each pixel in image

- In general, the transformation from screen space to texture space does not preserver area
- Need to compute the average of the pixels in texture space to get the color for screen space

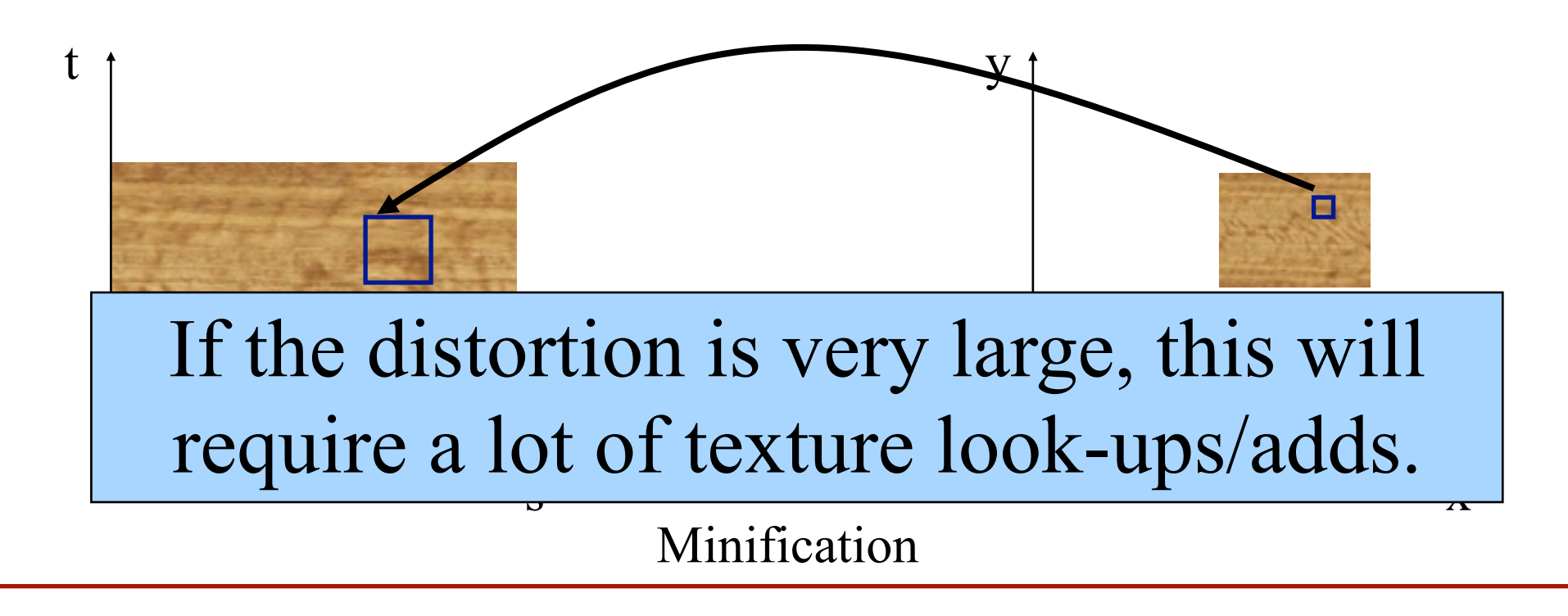

Size of filter depends on the projective deformation

• Can prefilter images for better performance **o**Mip maps **o**Summed area tables

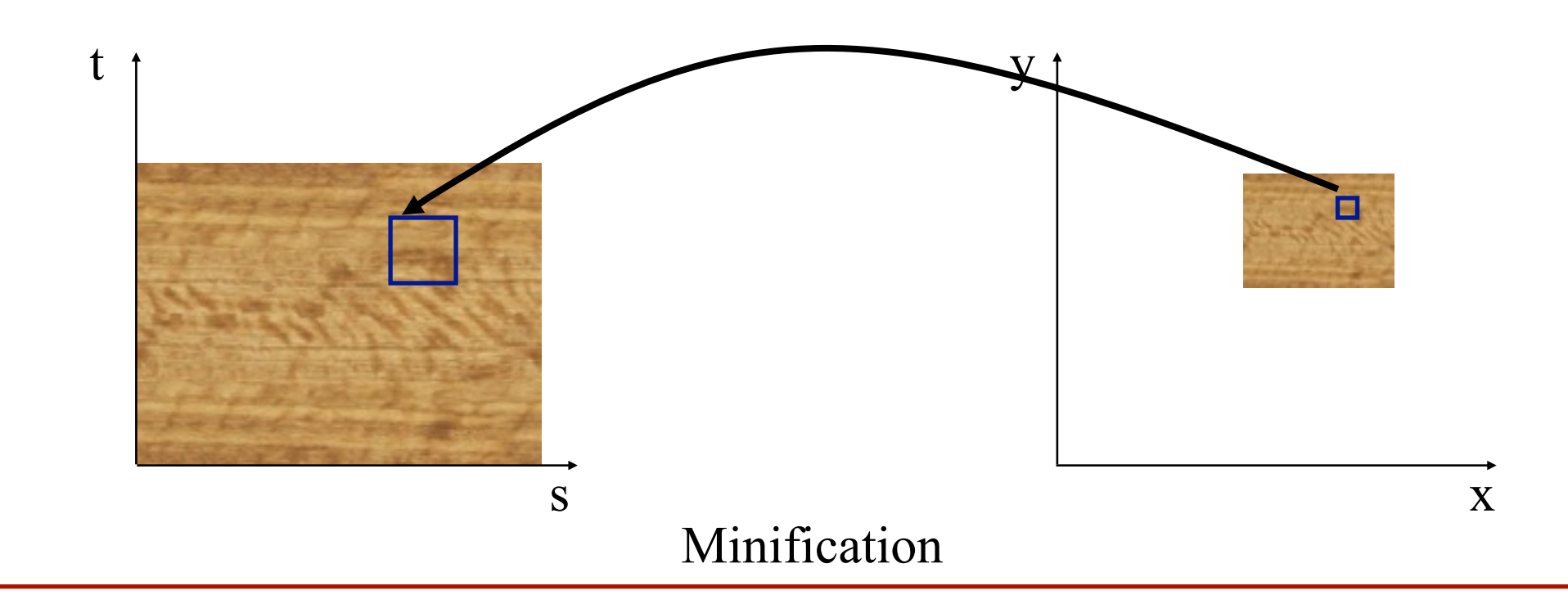

• Keep textures prefiltered at multiple resolutions **o**For each pixel, use the mip-map closest level **o**Fast, easy for hardware **o**Similar to "Gaussian pyramid"

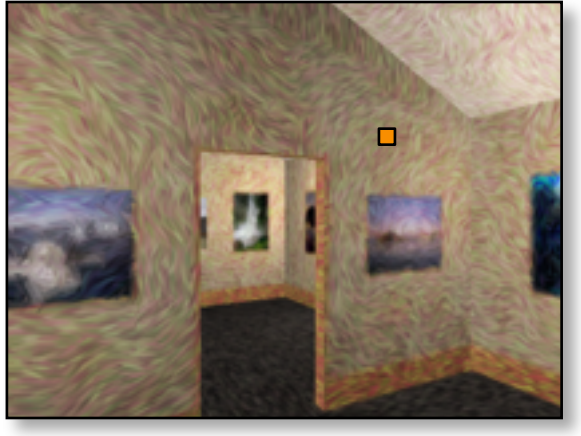

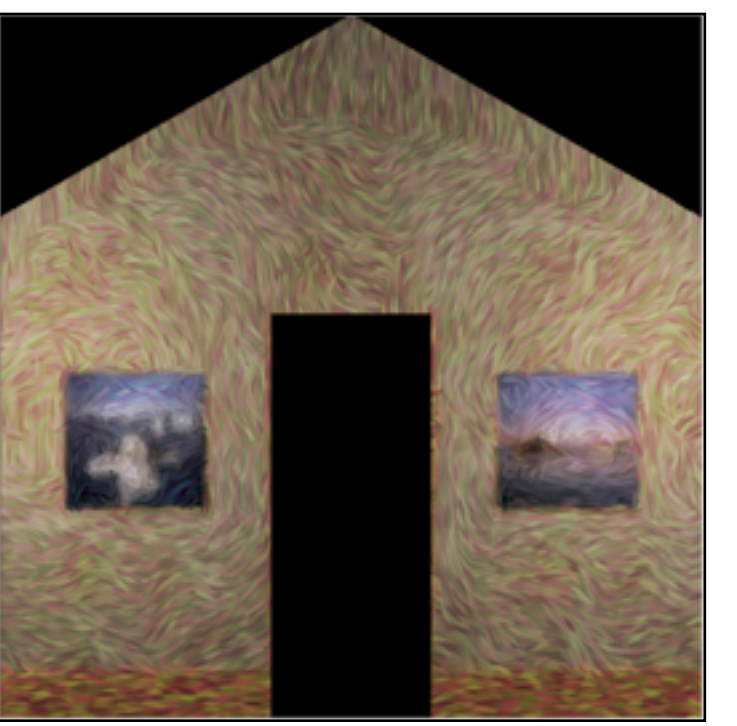

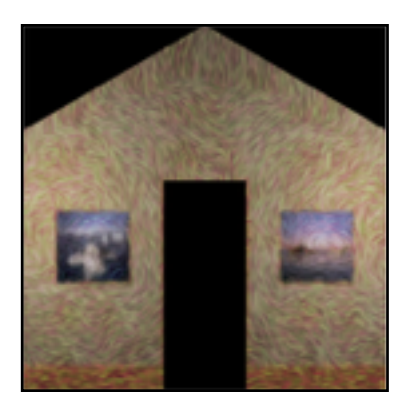

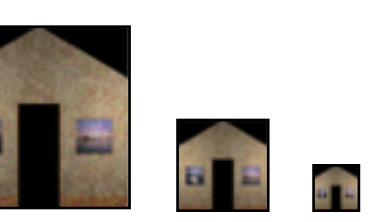

• Keep textures prefiltered at multiple resolutions **o**For each pixel, use the mip-map closest level **o**Fast, easy for hardware

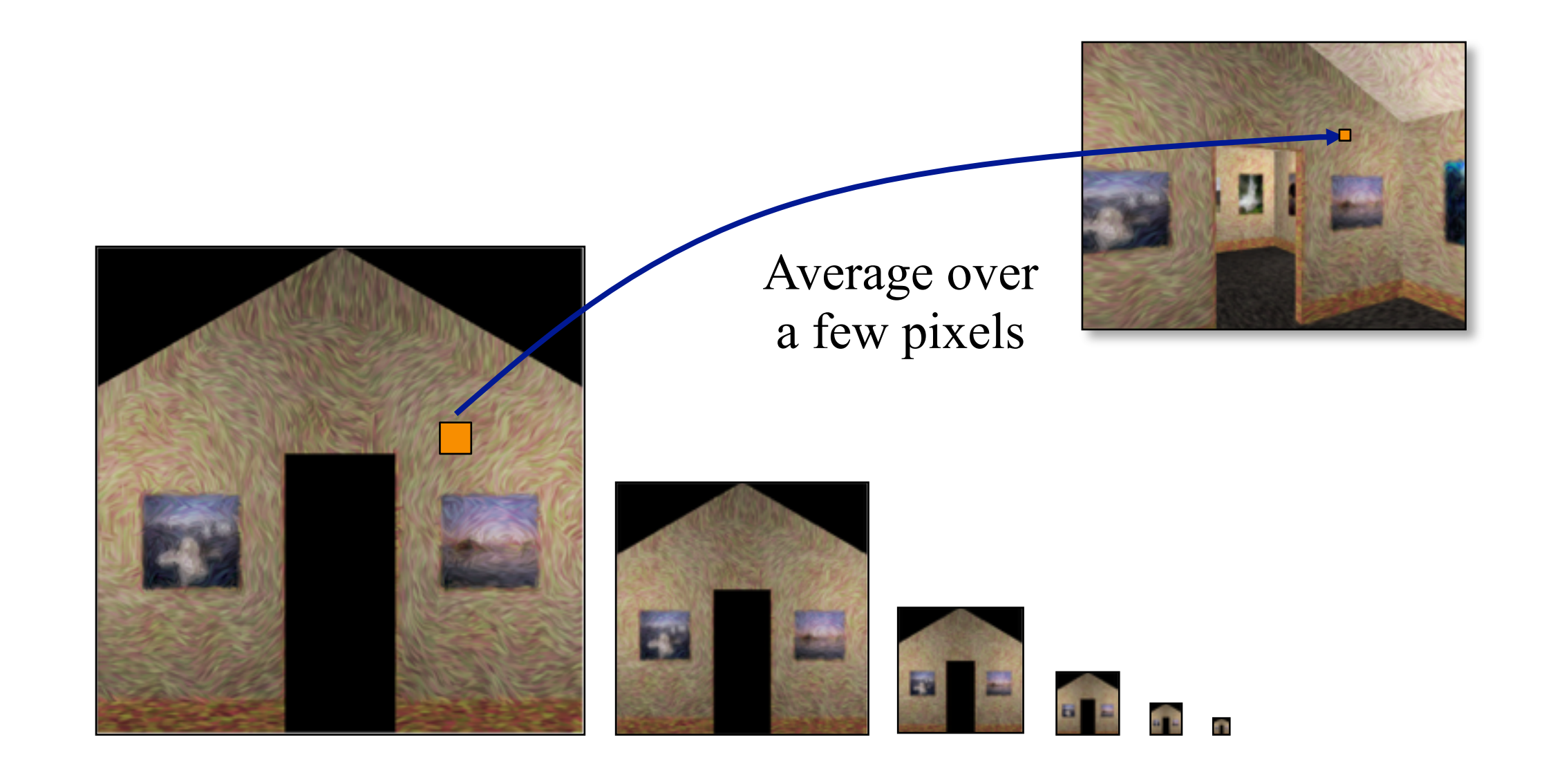

• Keep textures prefiltered at multiple resolutions **o**For each pixel, use the mip-map closest level **o**Fast, easy for hardware

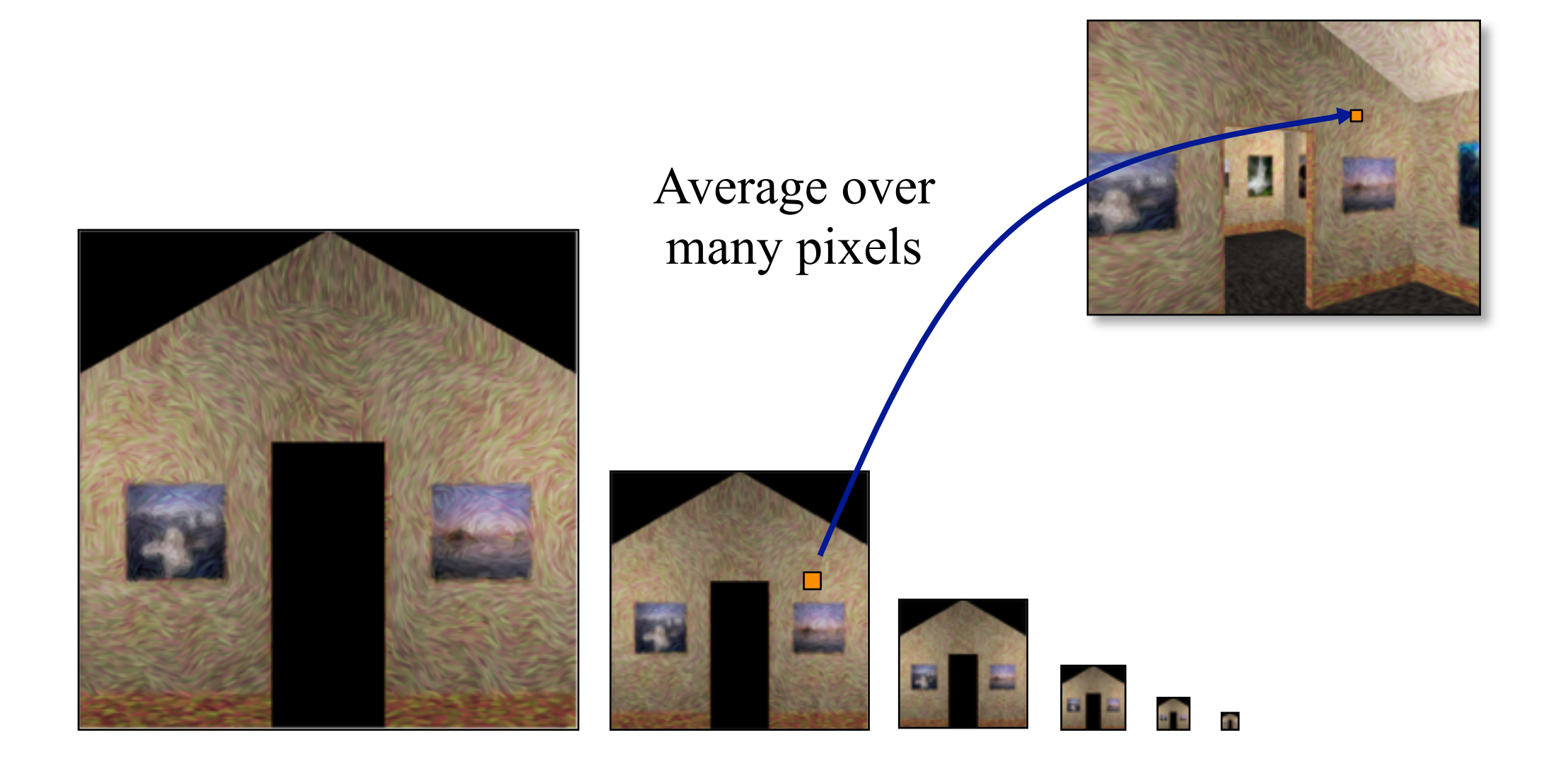

• Keep textures prefiltered at multiple resolutions **o**For each pixel, use the mip-map closest level **o**Fast, easy for hardware

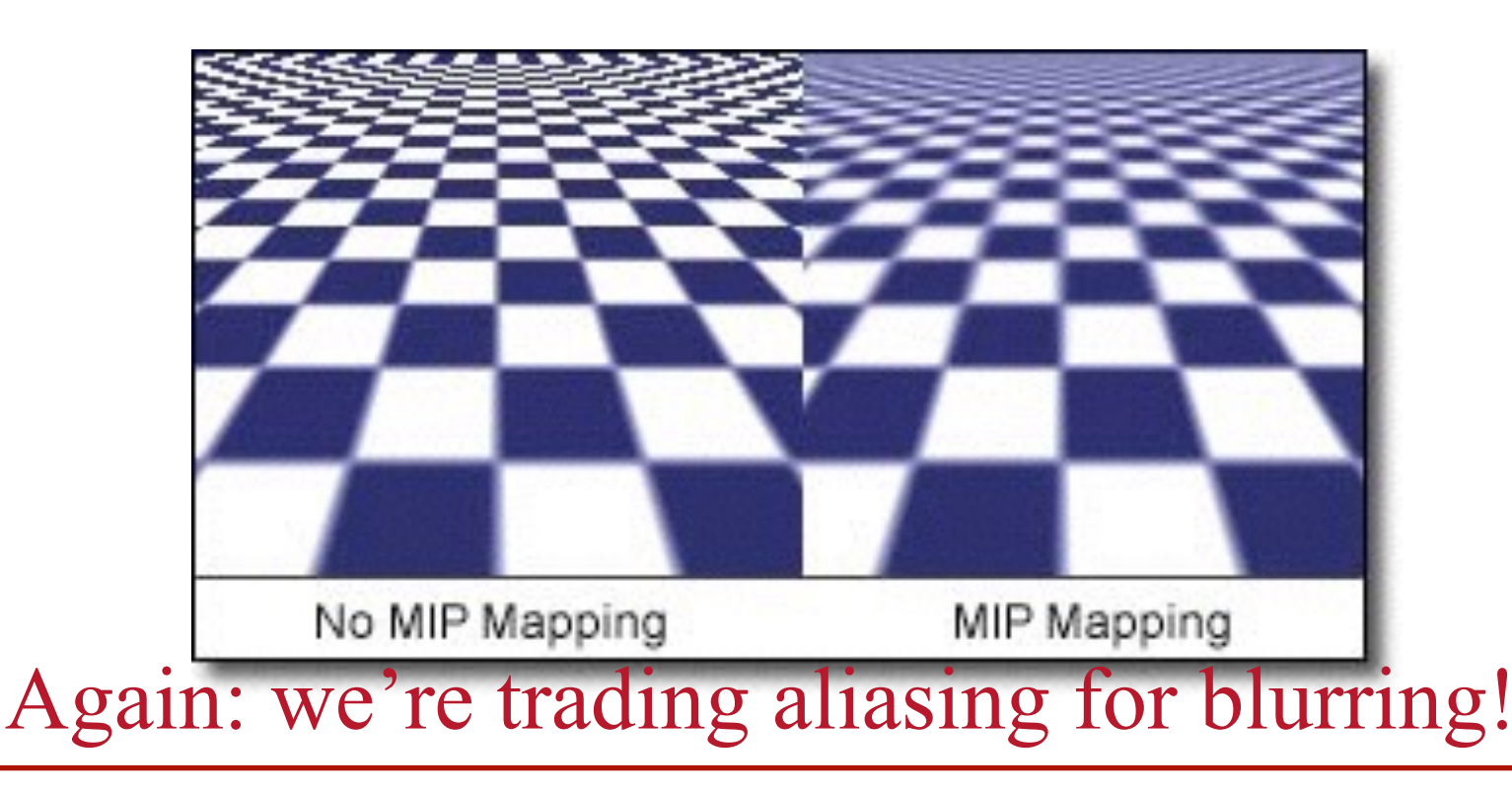

- Keep textures prefiltered at multiple resolutions **o**For each pixel, use the mip-map closest level **o**Fast, easy for hardware
- This type of filtering is isotropic: **o**It doesn't take into account that there is more compression in the vertical direction than in the horizontal

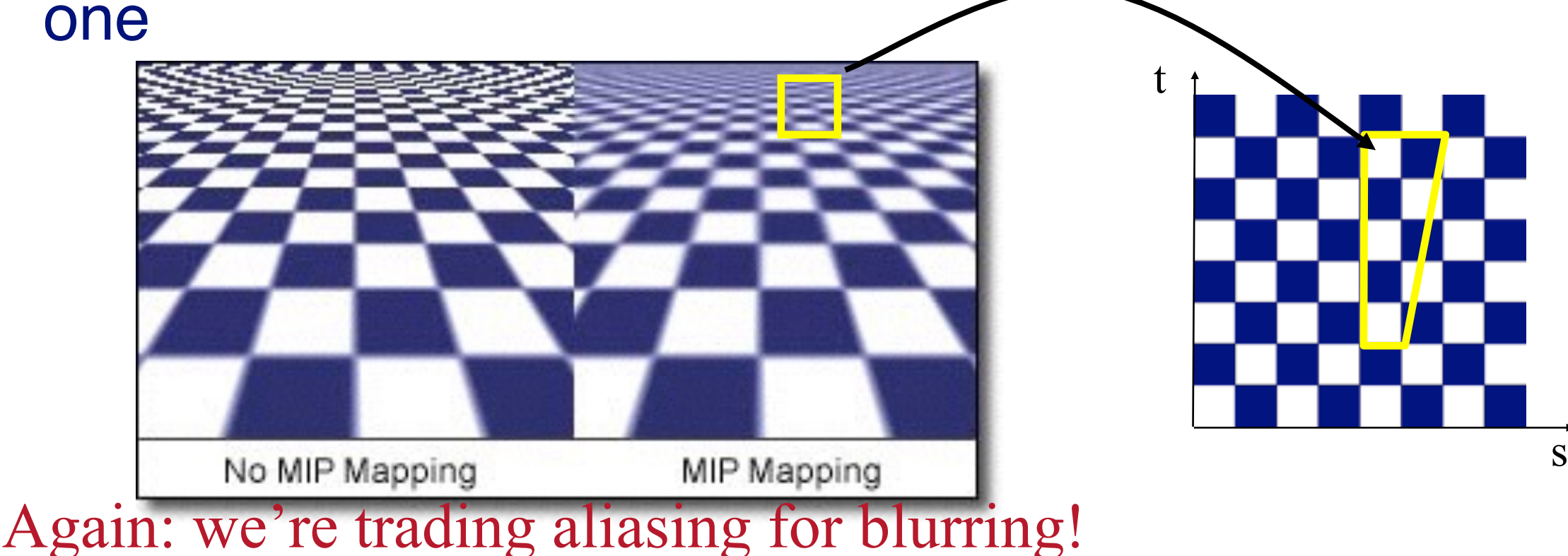

Key Idea:

• Approximate the summation/integration over an arbitrary region by a summation/integration over an axis-aligned rectangle.

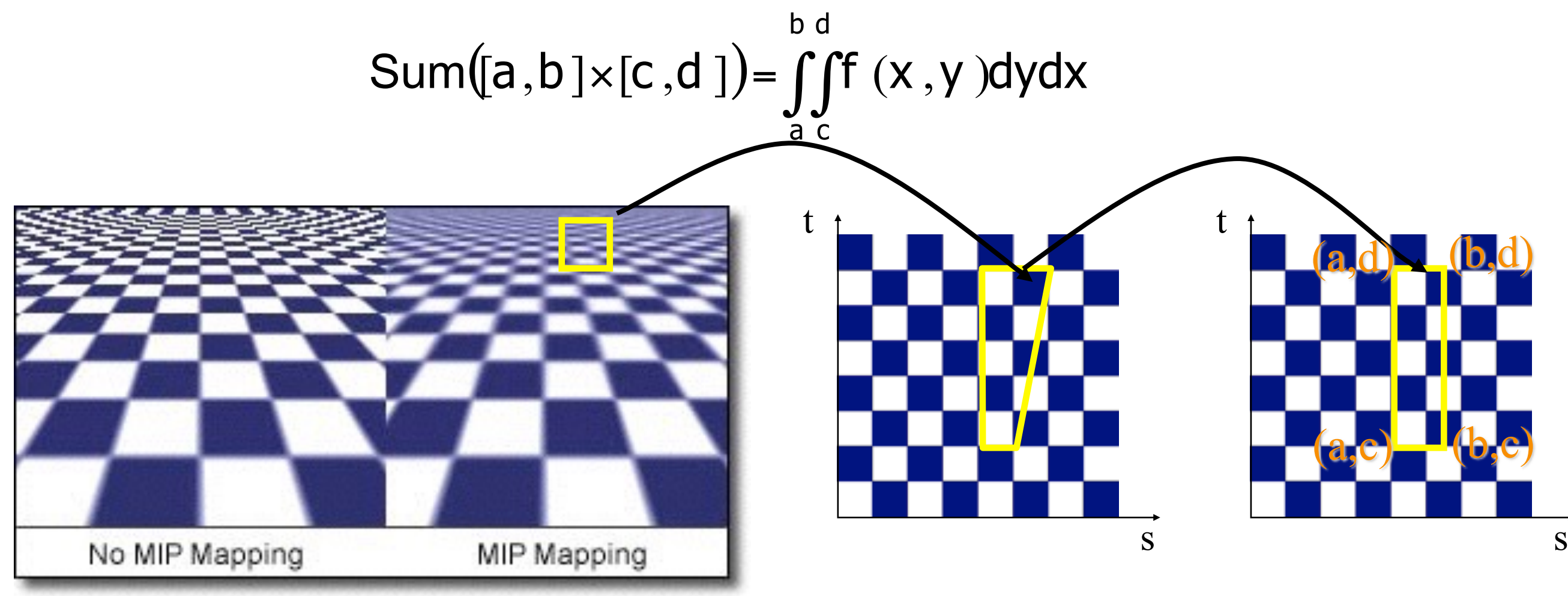

- Approximate the summation/integration over an arbitrary region by a summation/integration over an axis-aligned rectangle.
- Perform the integration quickly by pre-computing integrals and leveraging the formula

$$
\iint_{a}^{b} f(x,y) dy dx = \iint_{0}^{b} f(x,y) dy dx - \iint_{0}^{b} f(x,y) dy dx - \iint_{0}^{a} f(x,y) dy dx + \iint_{0}^{a} f(x,y) dy dx
$$

- Approximate the summation/integration over an arbitrary region by a summation/integration over an axis-aligned rectangle.
- Perform the integration quickly by pre-computing integrals and leveraging the formula

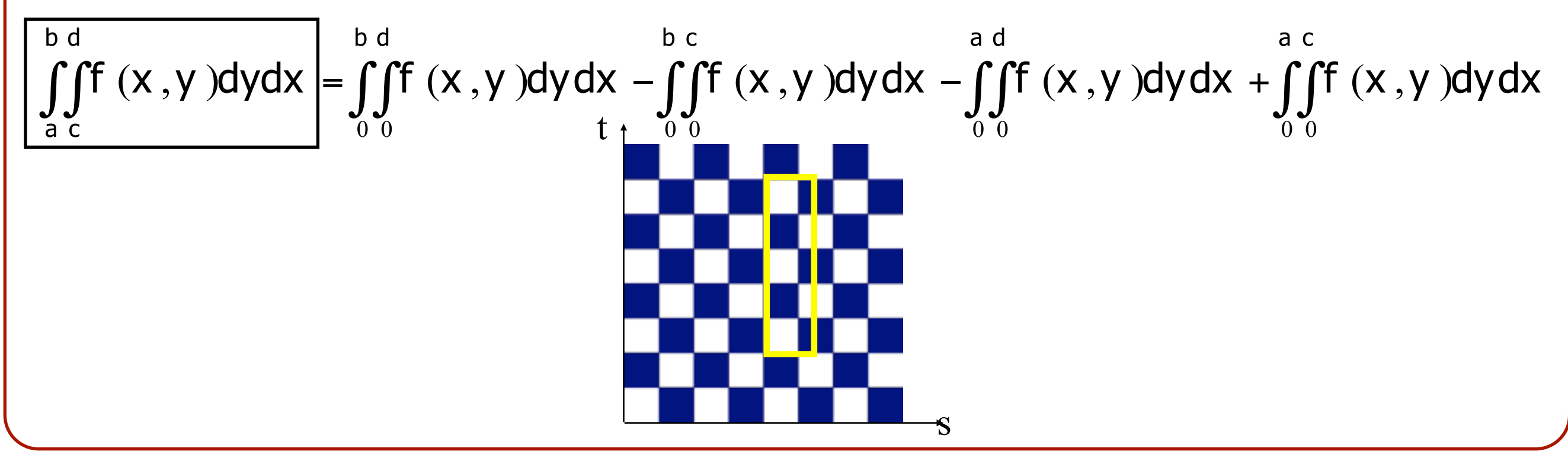

- Approximate the summation/integration over an arbitrary region by a summation/integration over an axis-aligned rectangle.
- Perform the integration quickly by pre-computing integrals and leveraging the formula

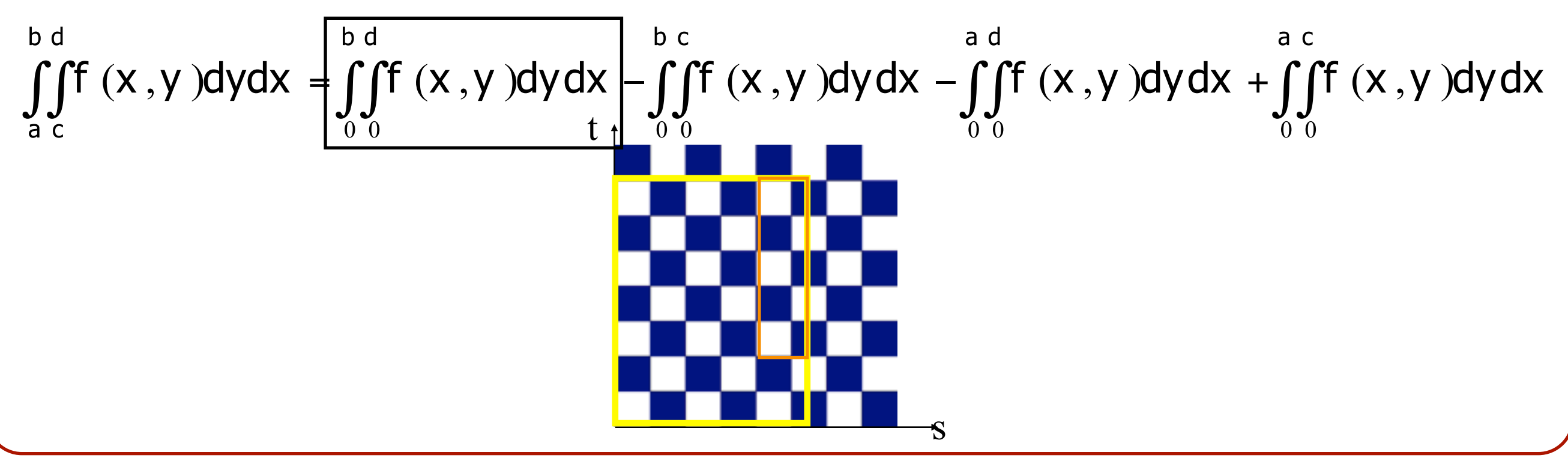

- Approximate the summation/integration over an arbitrary region by a summation/integration over an axis-aligned rectangle.
- Perform the integration quickly by pre-computing integrals and leveraging the formula

$$
\iint_{a}^{b} f(x,y) dydx = \iint_{0}^{b} f(x,y) dydx - \iint_{0}^{b} f(x,y) dydx - \iint_{0}^{a} f(x,y) dydx
$$
\n
$$
= \iint_{0}^{b} f(x,y) dydx - \iint_{0}^{a} f(x,y) dydx
$$
\n
$$
= \iint_{0}^{a} f(x,y) dydx
$$
\n
$$
= \iint_{0}^{a} f(x,y) dydx
$$

- Approximate the summation/integration over an arbitrary region by a summation/integration over an axis-aligned rectangle.
- Perform the integration quickly by pre-computing integrals and leveraging the formula

$$
\iint_{a}^{b} f(x,y) dy dx = \iint_{0}^{b} f(x,y) dy dx - \iint_{0}^{b} f(x,y) dy dx - \iint_{0}^{b} f(x,y) dy dx - \iint_{0}^{a} f(x,y) dy dx
$$
\n
$$
= \iint_{0}^{b} f(x,y) dy dx - \iint_{0}^{b} f(x,y) dy dx
$$
\n
$$
= \iint_{0}^{b} f(x,y) dy dx
$$

- Approximate the summation/integration over an arbitrary region by a summation/integration over an axis-aligned rectangle.
- Perform the integration quickly by pre-computing integrals and leveraging the formula

$$
\iint_{a}^{b} f(x,y) dydx = \iint_{0}^{b} f(x,y) dydx - \iint_{0}^{b} f(x,y) dydx - \iint_{0}^{a} f(x,y) dydx + \iint_{0}^{a} f(x,y) dydx
$$

• Precompute the values of the integral:

$$
S(a,b) = \iint_{0}^{b} f(x,y) dy dx
$$

• Each texel is the sum of all texels below and to the left of it

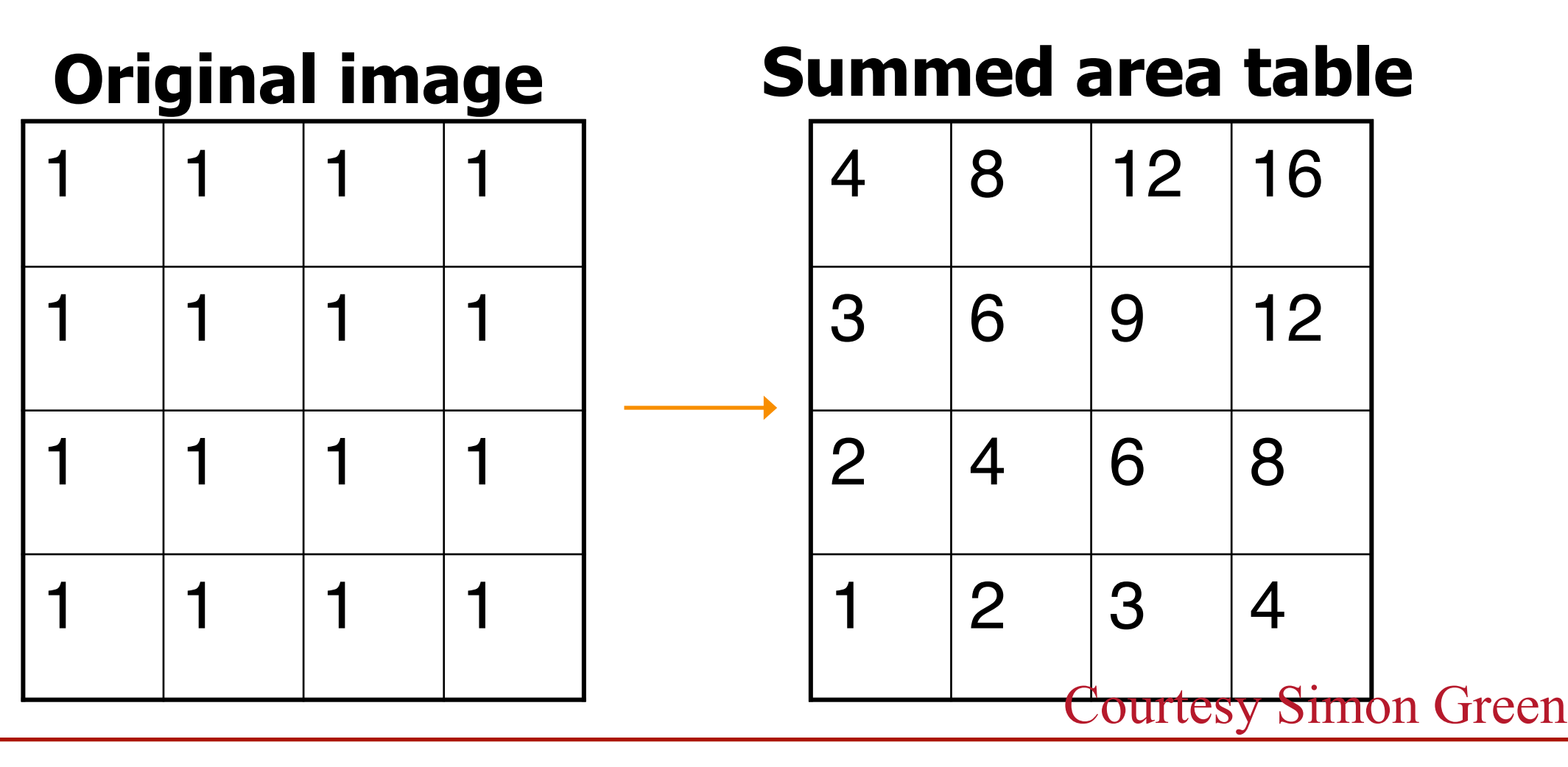

• Now, suppose I have some pixel *on screen* that maps to these pixels in my texture. What to do? **o**Explicitly computing the average (applying a box filter) is too slow!

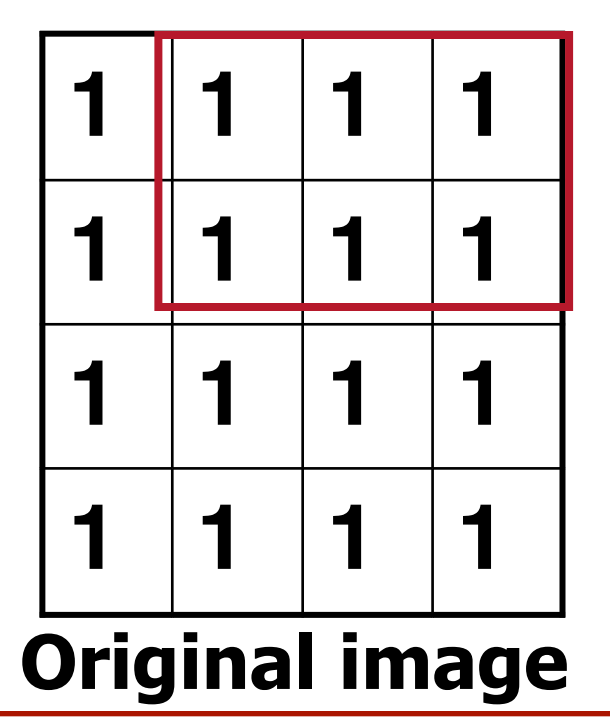

- Now, suppose I have some pixel *on screen* that maps to these pixels in my texture. What to do?
	- **o**Explicitly computing the average (applying a box filter) is too slow!
	- **o**Use summed-area table formula  $Sum([0,1] \times [3,3]) = S(3,3) - S(0,3) - S(3,1) + S(0,1)$  $= 16 - 8 - 4 + 2 = 6$

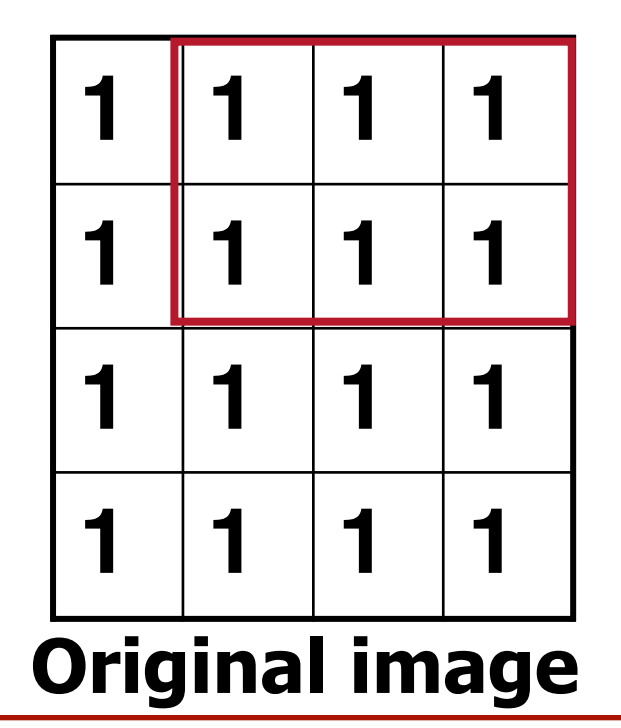

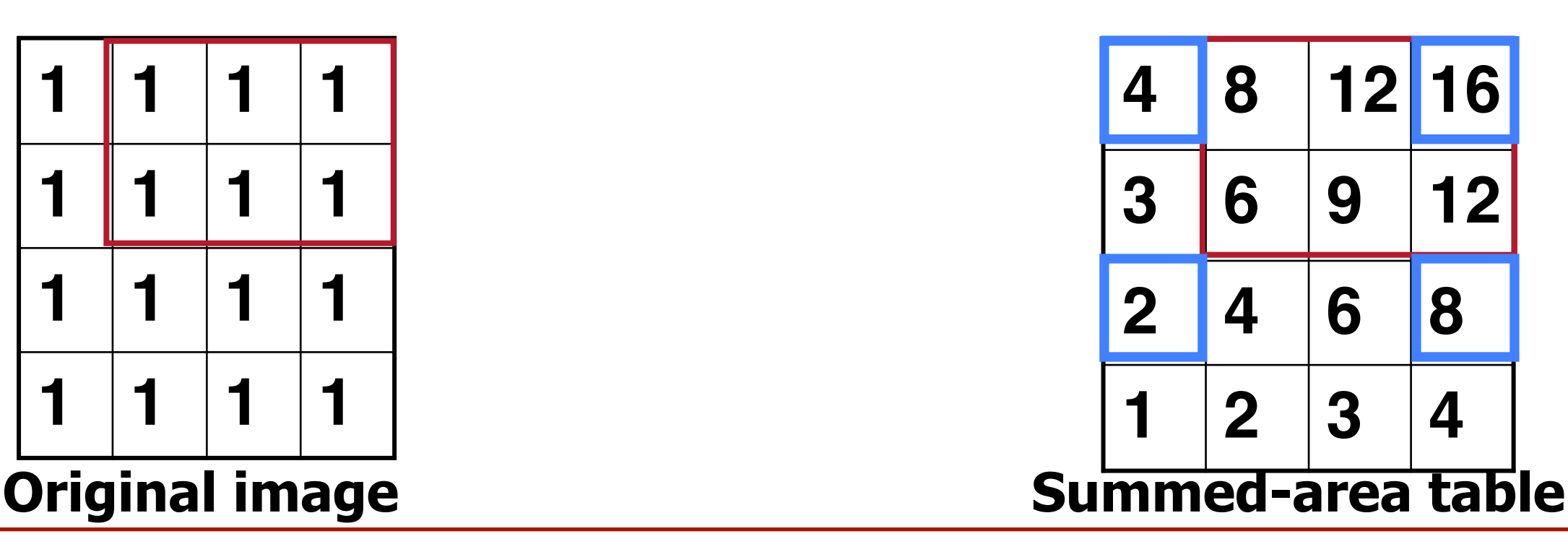

- Now, suppose I have some pixel *on screen* that maps to these pixels in my texture. What to do?
	- **o**Explicitly computing the average (applying a box filter) is too slow!
	- **o**Use summed-area table formula  $Sum([0,1] \times [3,3]) = S(3,3) - S(0,3) - S(3,1) + S(0,1)$  $= 16 - 8 - 4 + 2 = 6$

Average([0,1]×[3,3]) = Sum([0,1]×[3,3])/Area([0,1]×[3,3]) = 6/6 =1

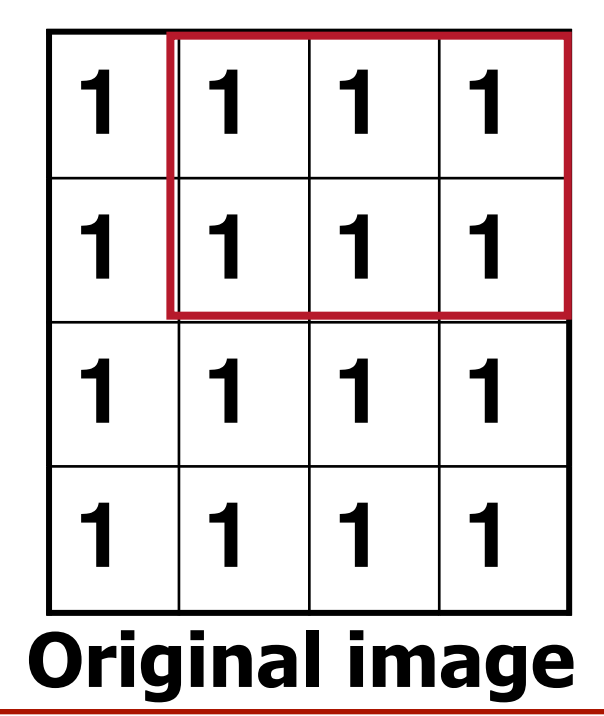

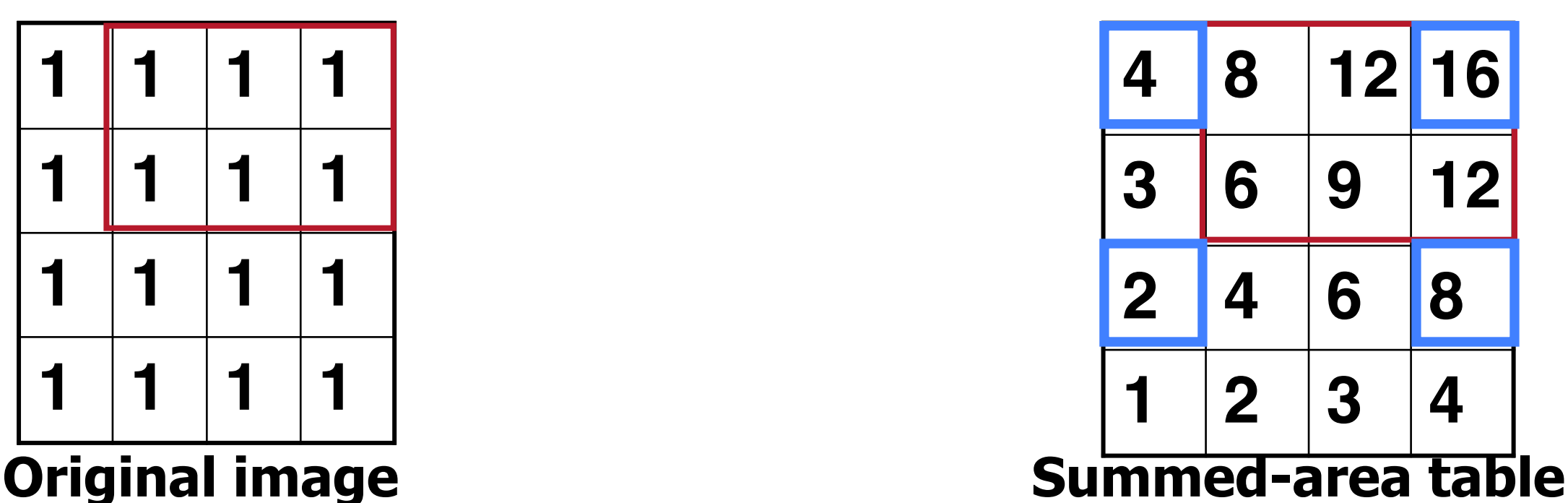

## **Overview**

• Texture mapping methods **o**Parameterization **o**Mapping **o**Filtering

• Texture mapping applications **o**Modulation textures **o**Illumination mapping **o**Bump mapping **o**Environment mapping **o**Volume Textures

## **Modulation textures**

Map texture values to scale factor

Modulation

 $I = T(s,t)(I_E + K_A I_A + \sum_L (K_D (N \cdot L) + K_S (V \cdot R)^n) S_L I_L + K_T I_T + K_S I_S)$ 

# **Illumination Mapping**

Map texture values to any material parameter

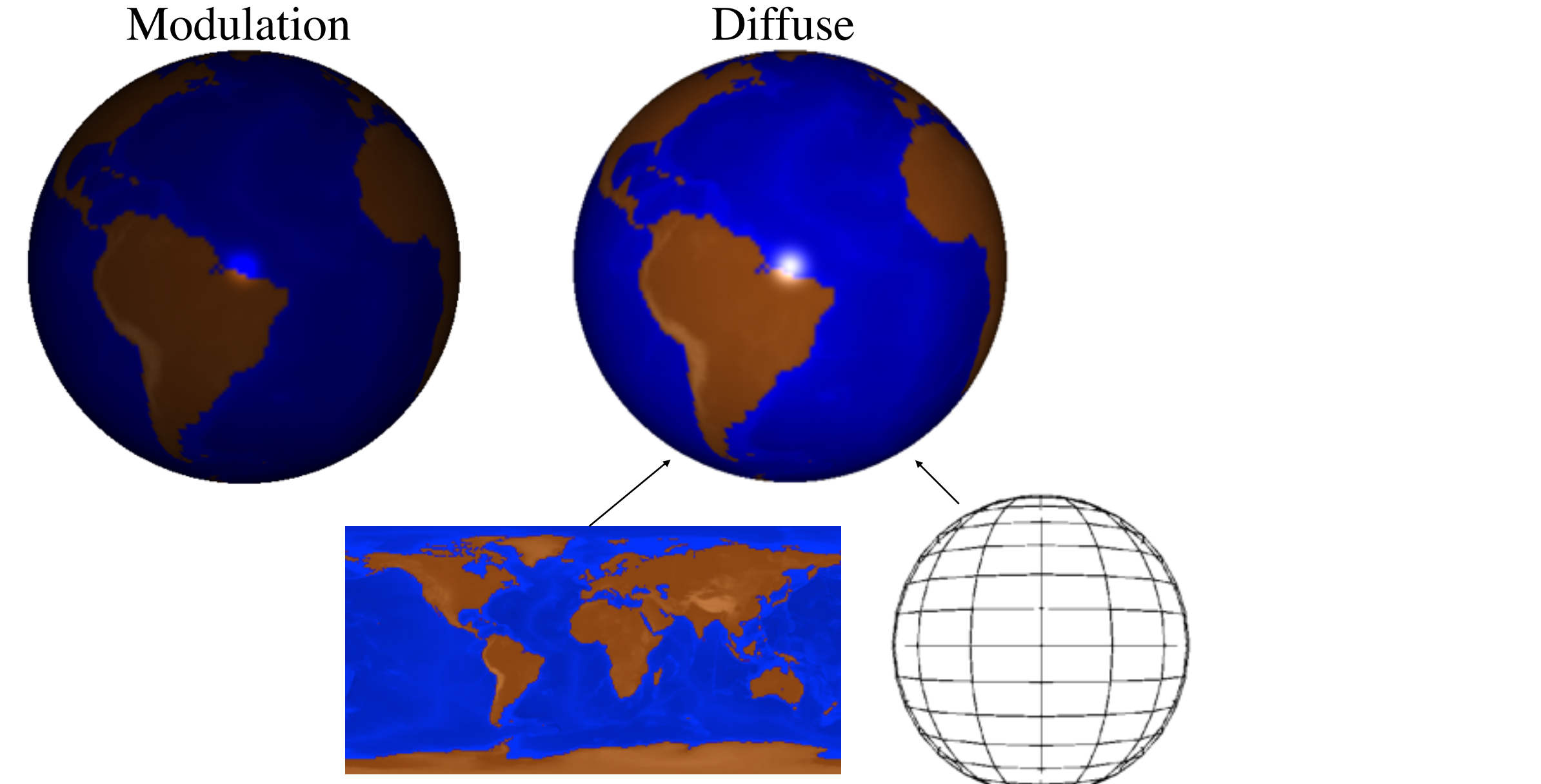

 $I = I<sub>E</sub> + K<sub>A</sub>I<sub>A</sub> + \sum_{\mu} [f(s, t) (N \cdot L) + K<sub>S</sub> (V \cdot R)<sup>n</sup> \sum_{\mu} I_{\mu} + K<sub>T</sub>I<sub>T</sub> + K<sub>S</sub>I<sub>S</sub>$ 

# **Illumination Mapping**

Map texture values to any material parameter

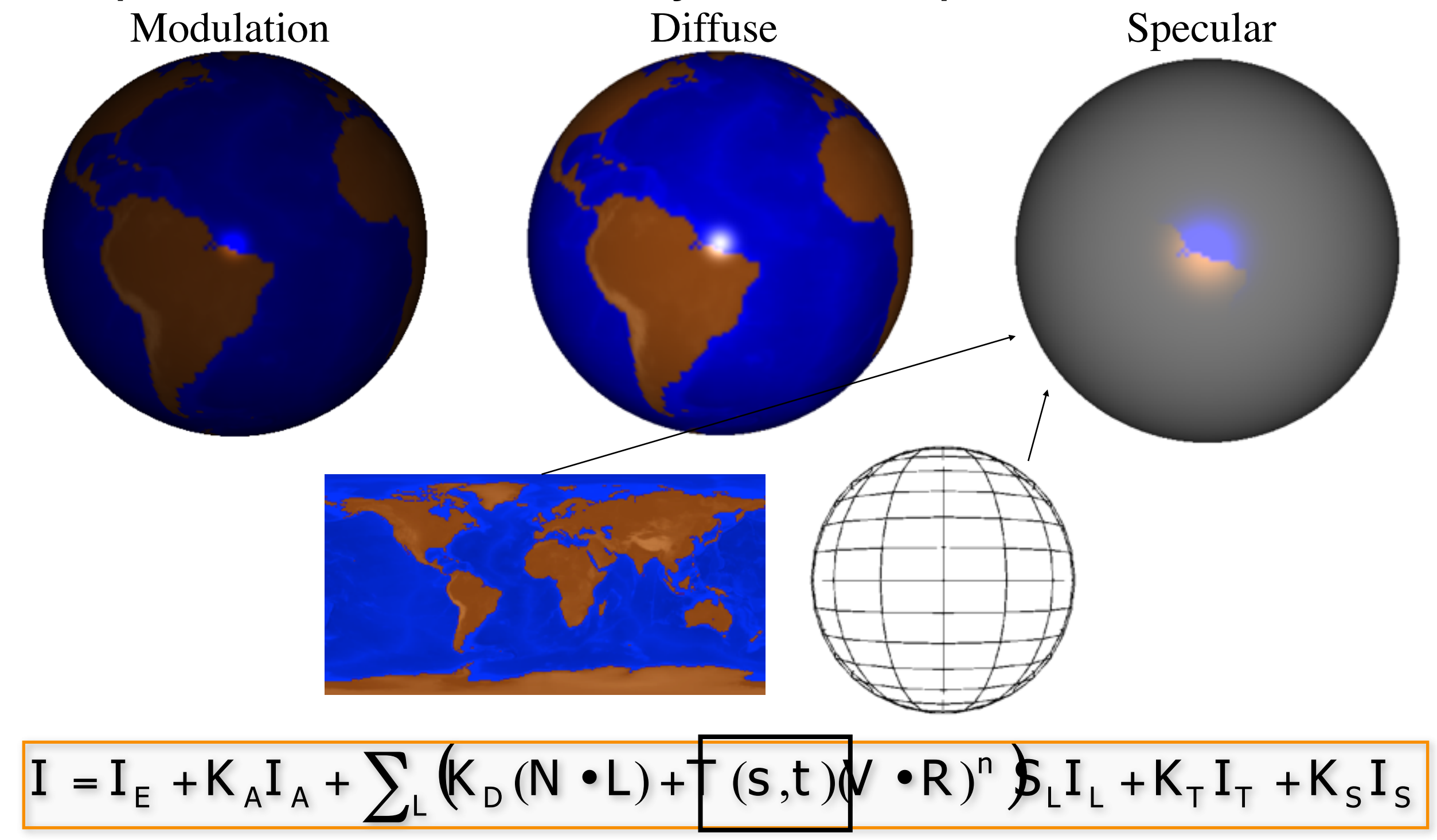

• Recall that many parts of our lighting calculation depend on surface normals

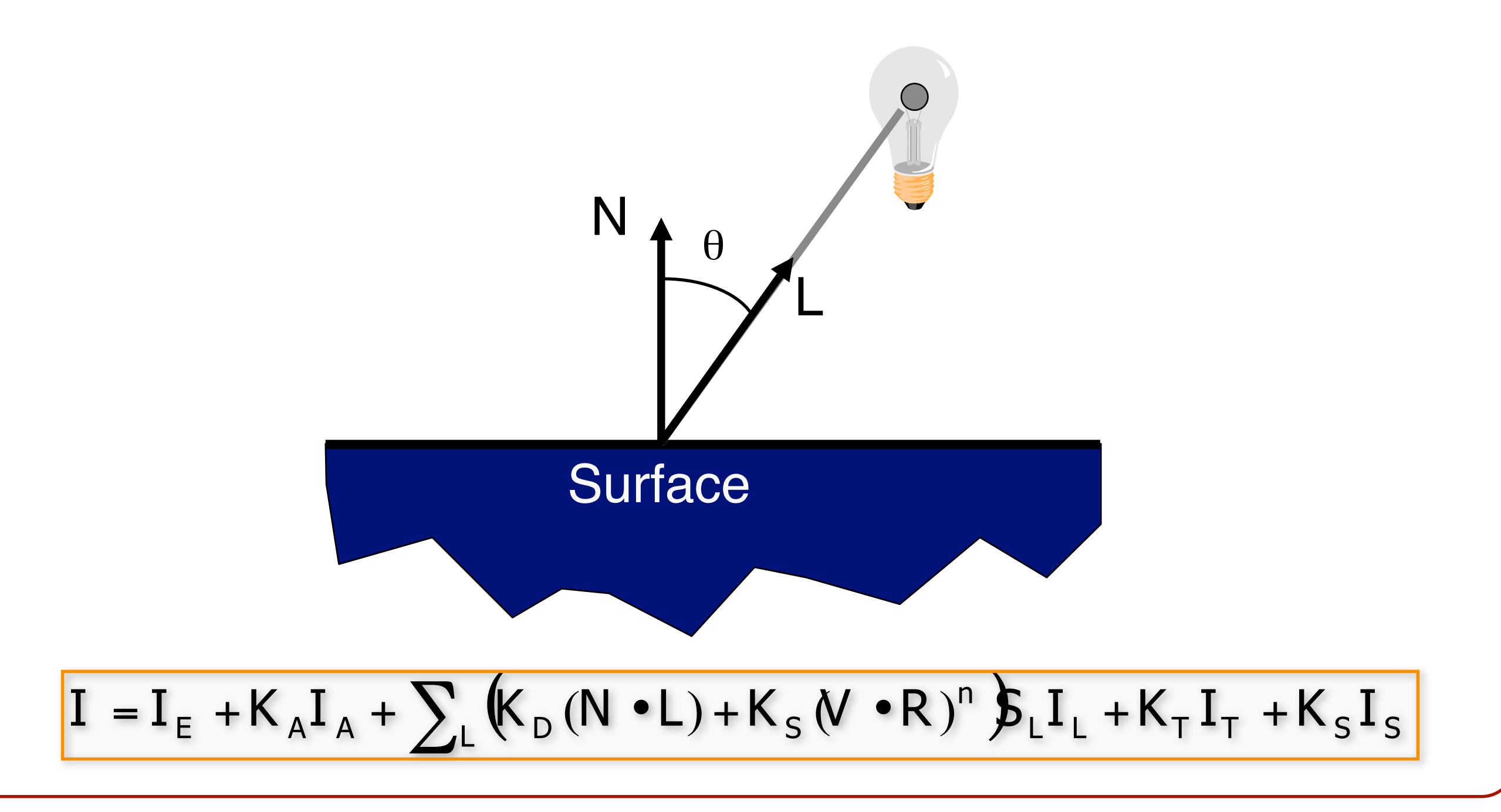

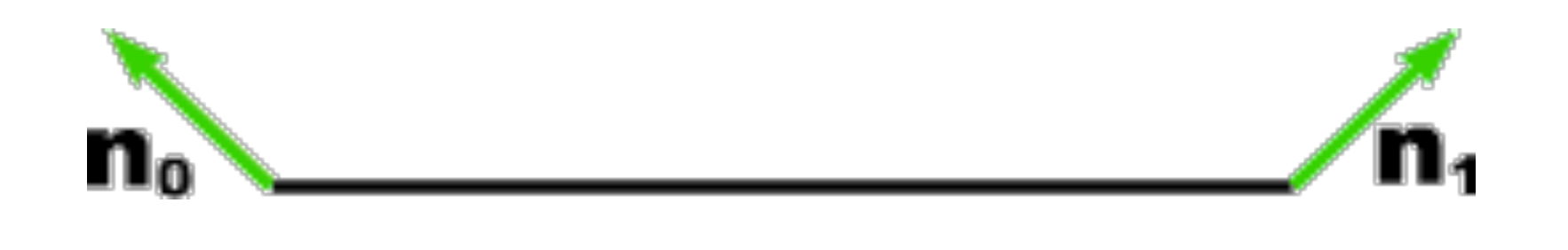

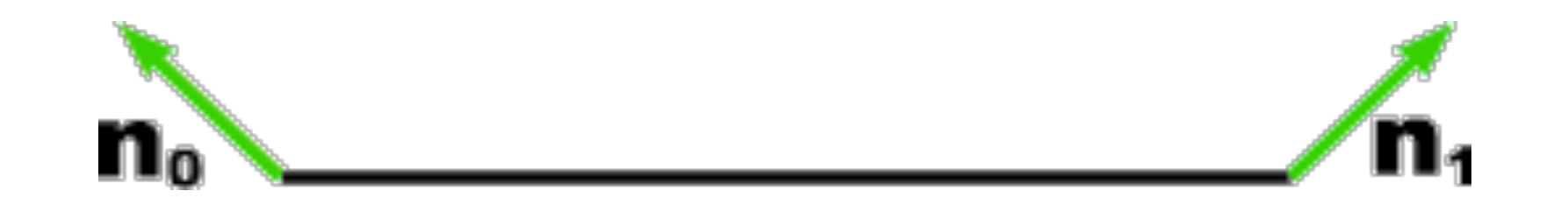

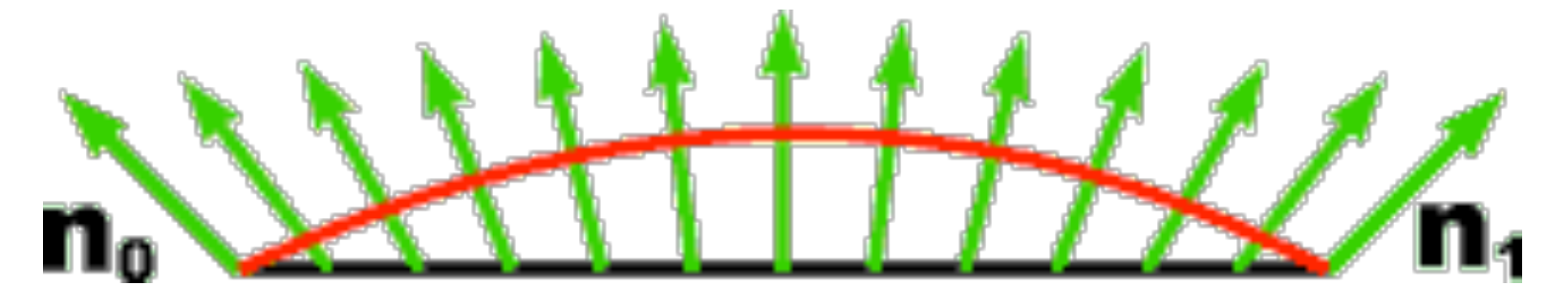

#### Phong shading approximates smoothly curved surface

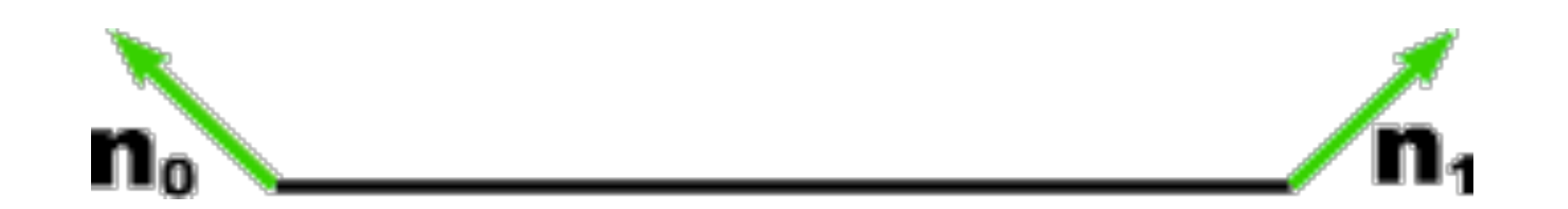

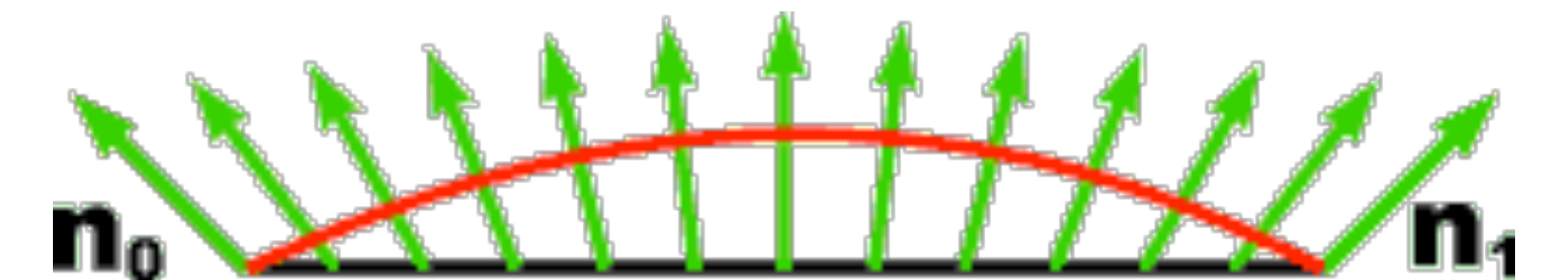

Phong shading approximates smoothly curved surface

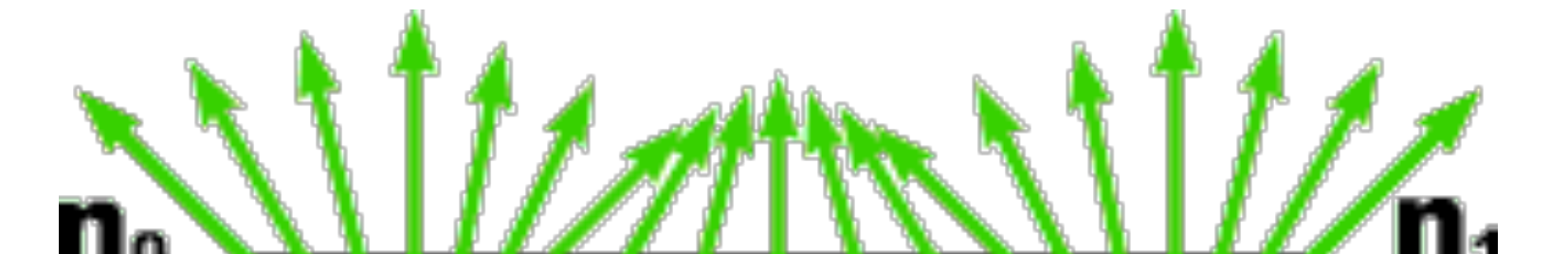

We can store perturbations to normals in a texture map

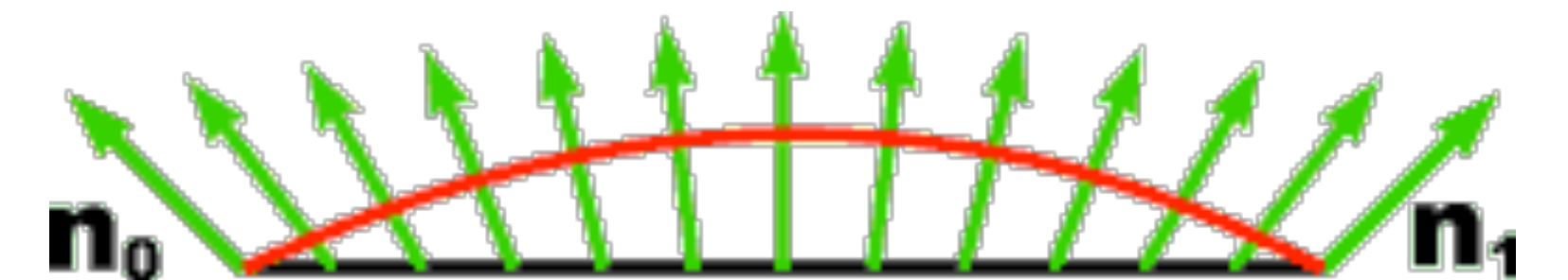

Phong shading approximates smoothly curved surface

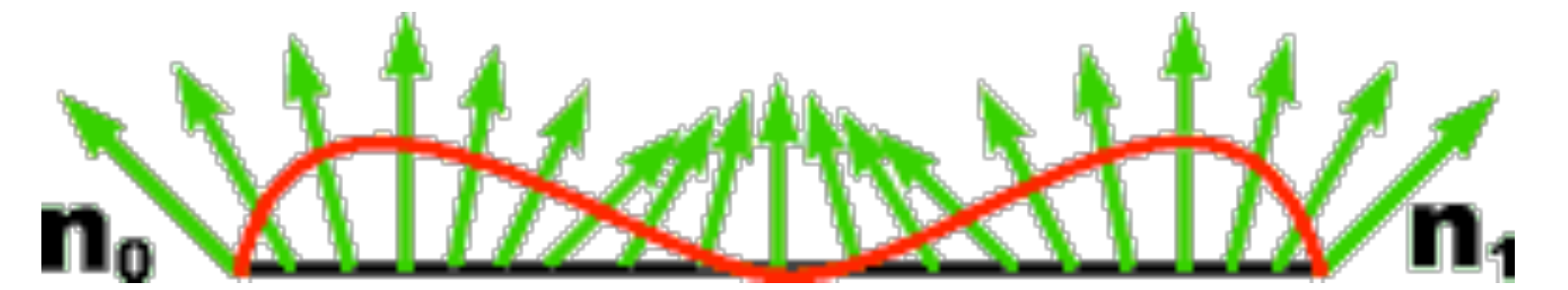

Now Phong shading gives the appearance of a bumpy surface

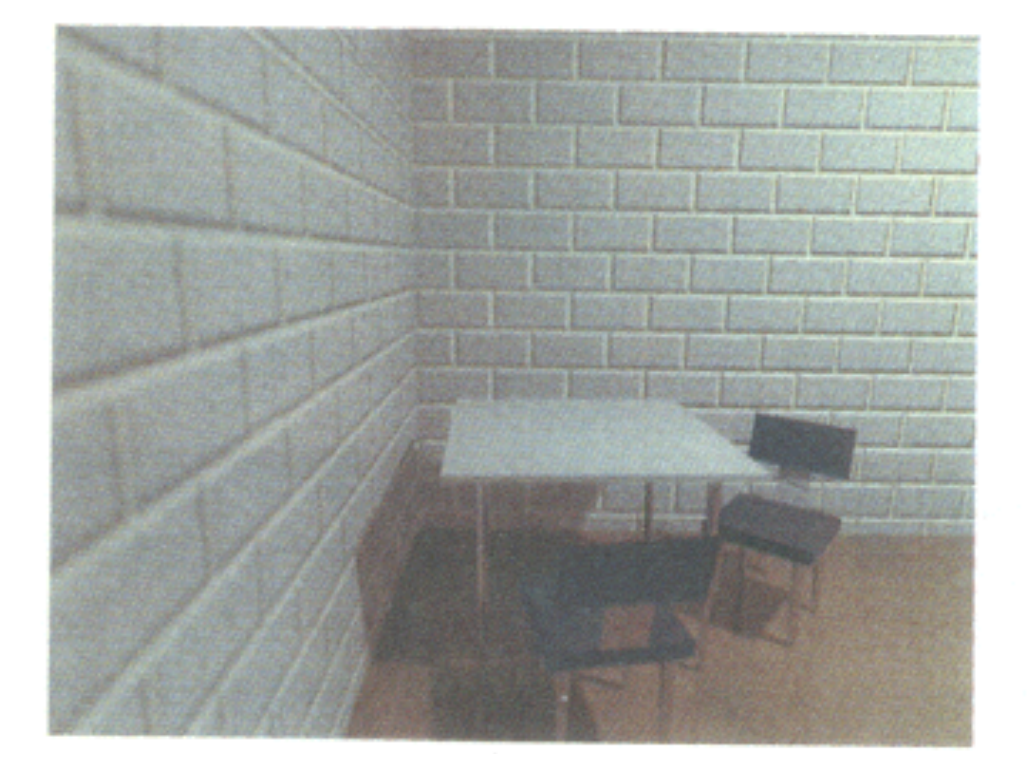

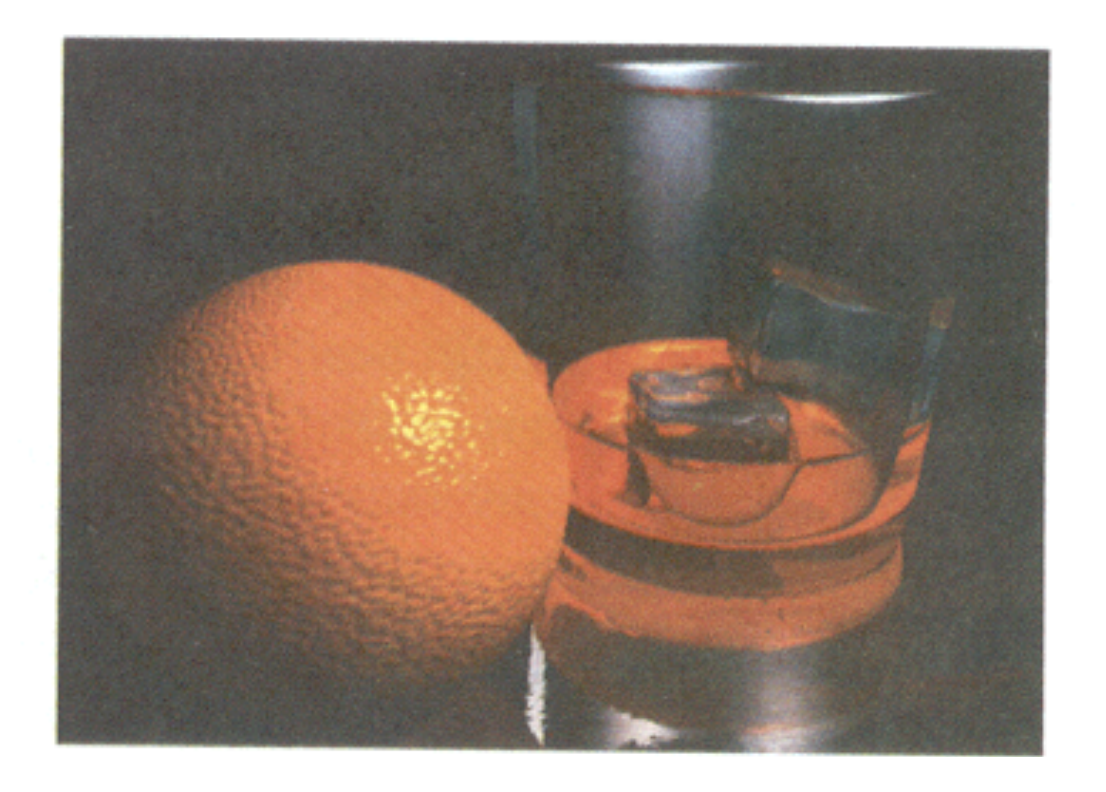

H&B Figure 14.100

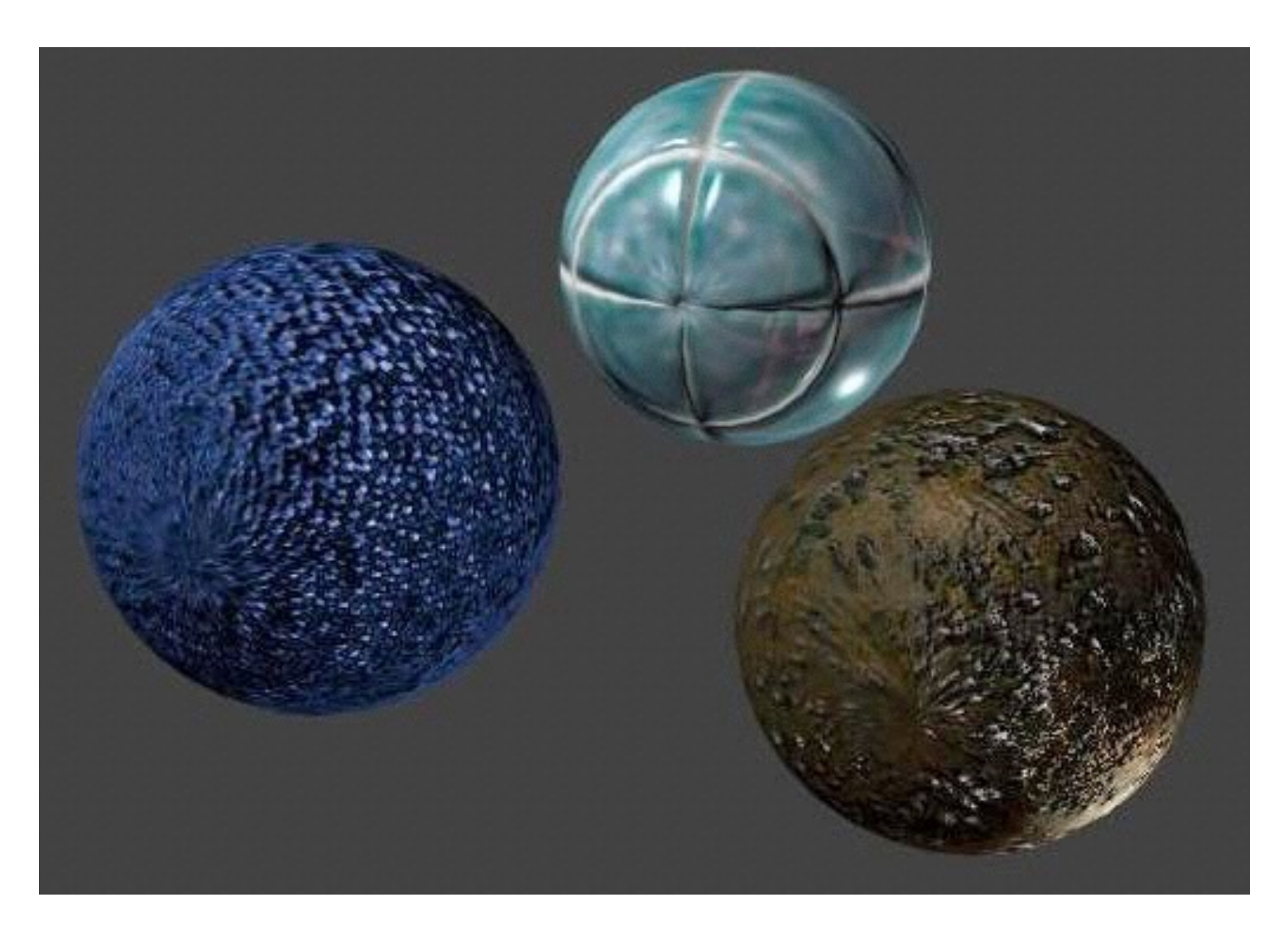

#### Note that bump mapping does not change object silhouette

Siggraph.org

# **Environment Mapping**

• Generate a spherical/cubic map of the environment around the model.

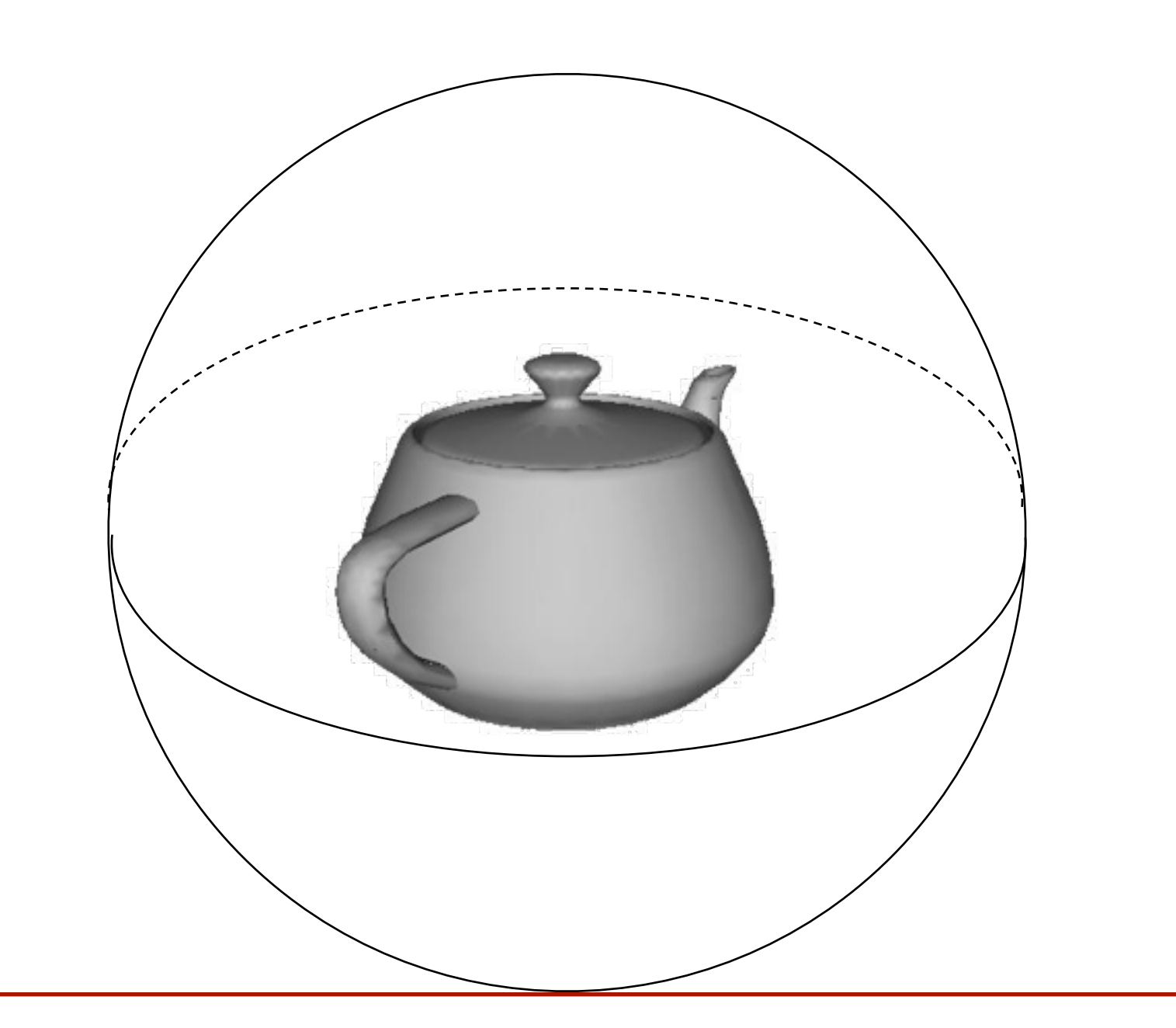

# **Environment Mapping**

- Generate a spherical/cubic map of the environment around the model.
- Texture values are reflected off surface patch

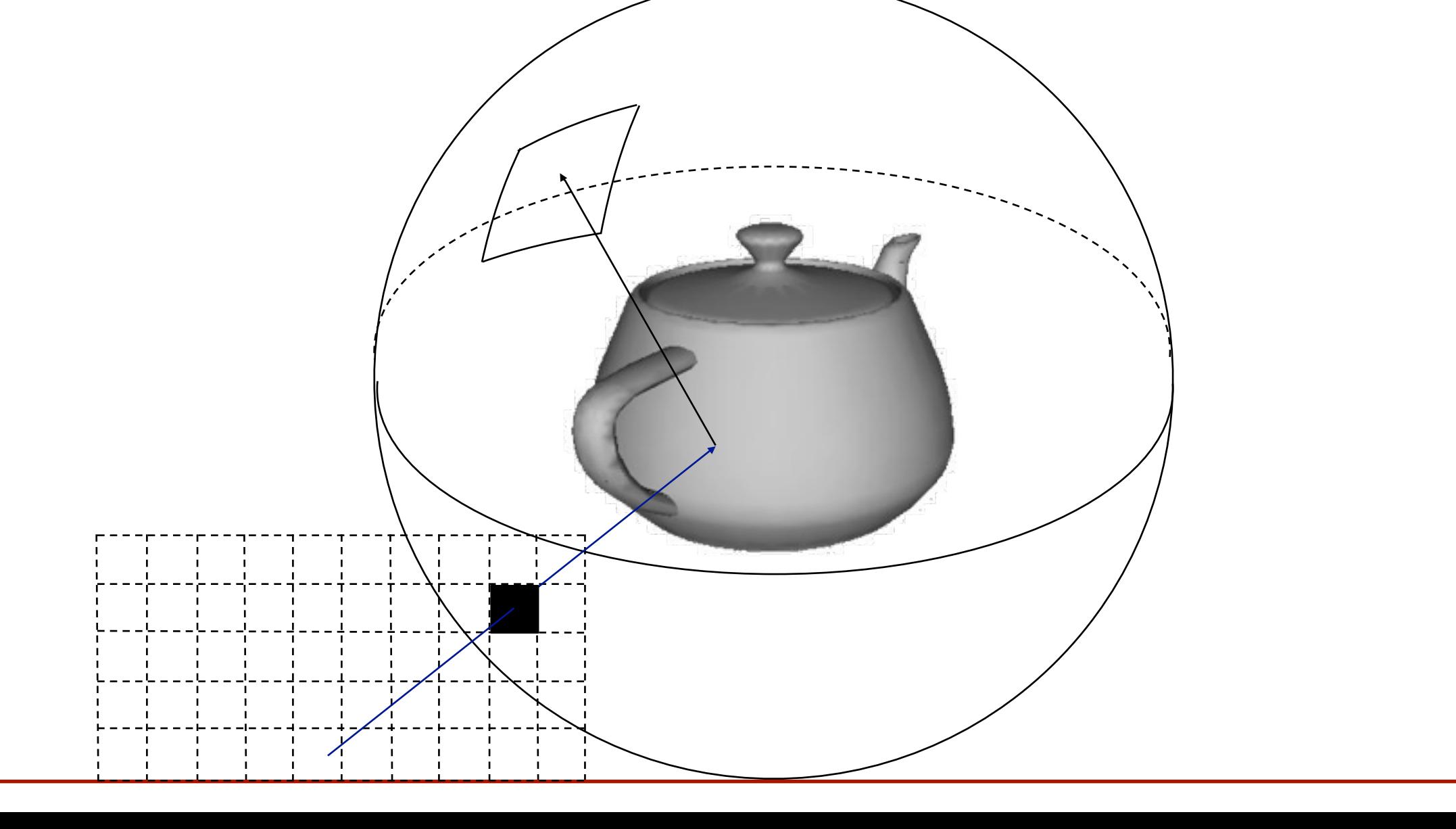

## **Environment Mapping**

#### Texture values are reflected off surface patch

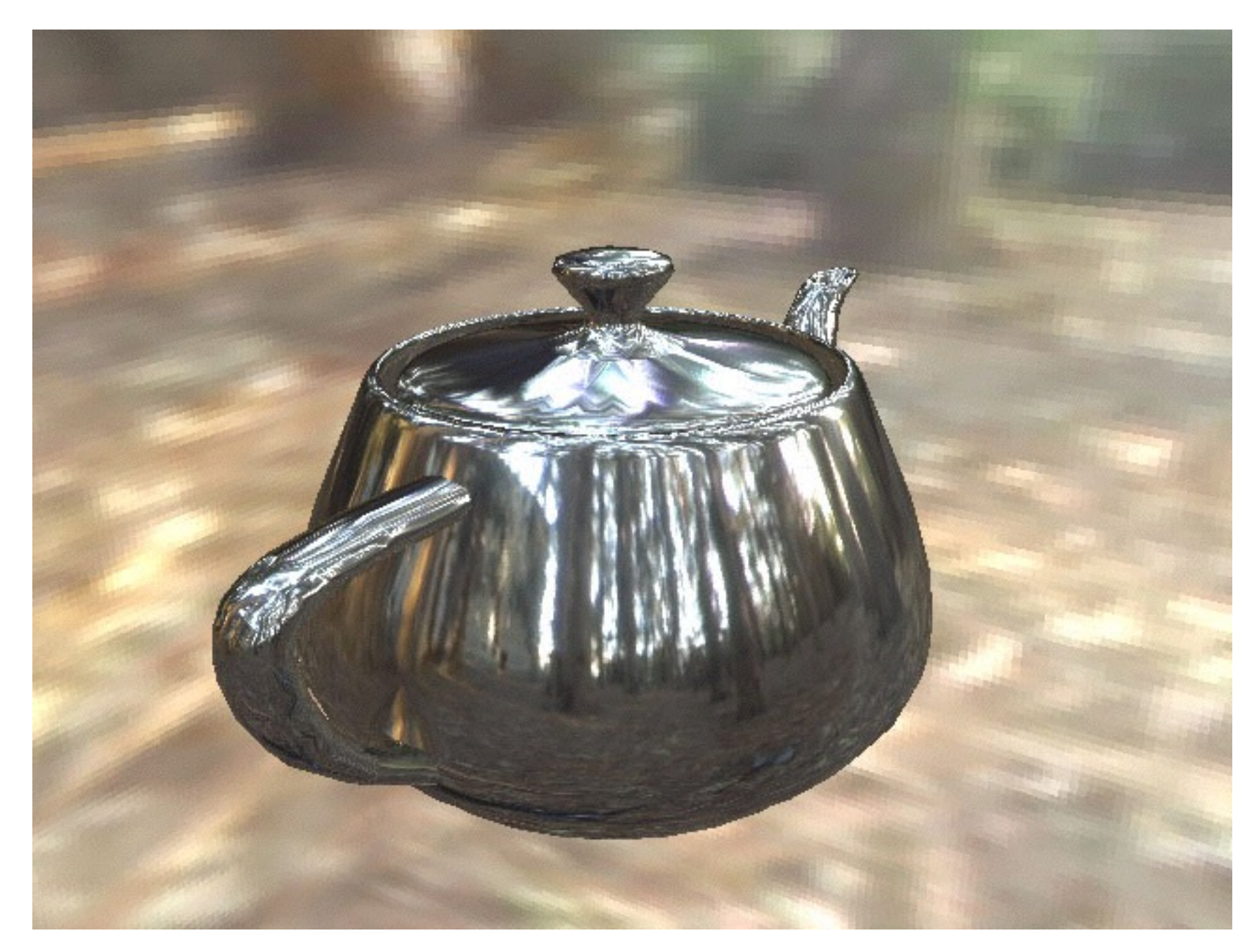

P. Debevec

## **Environment Maps / Light Probes**

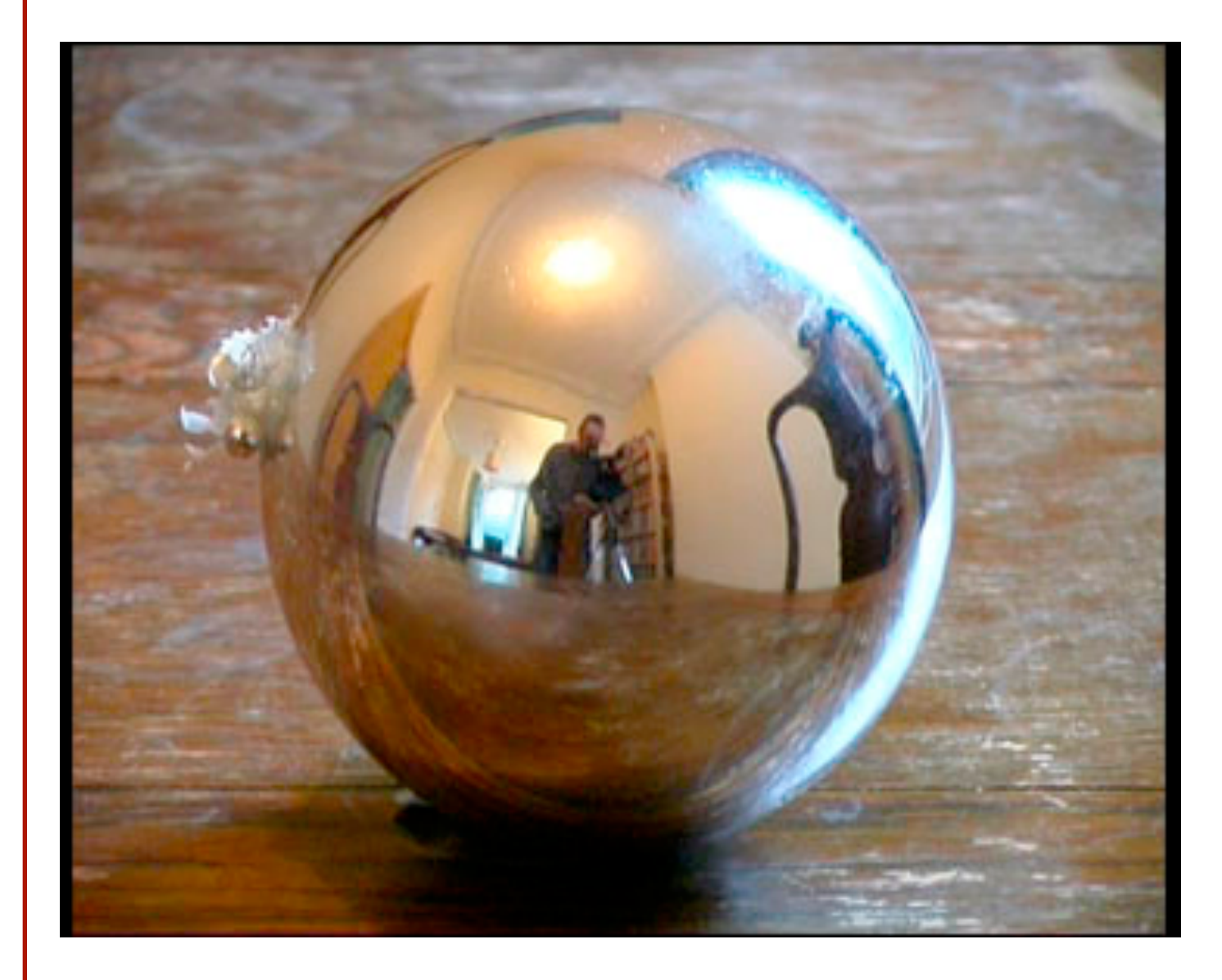

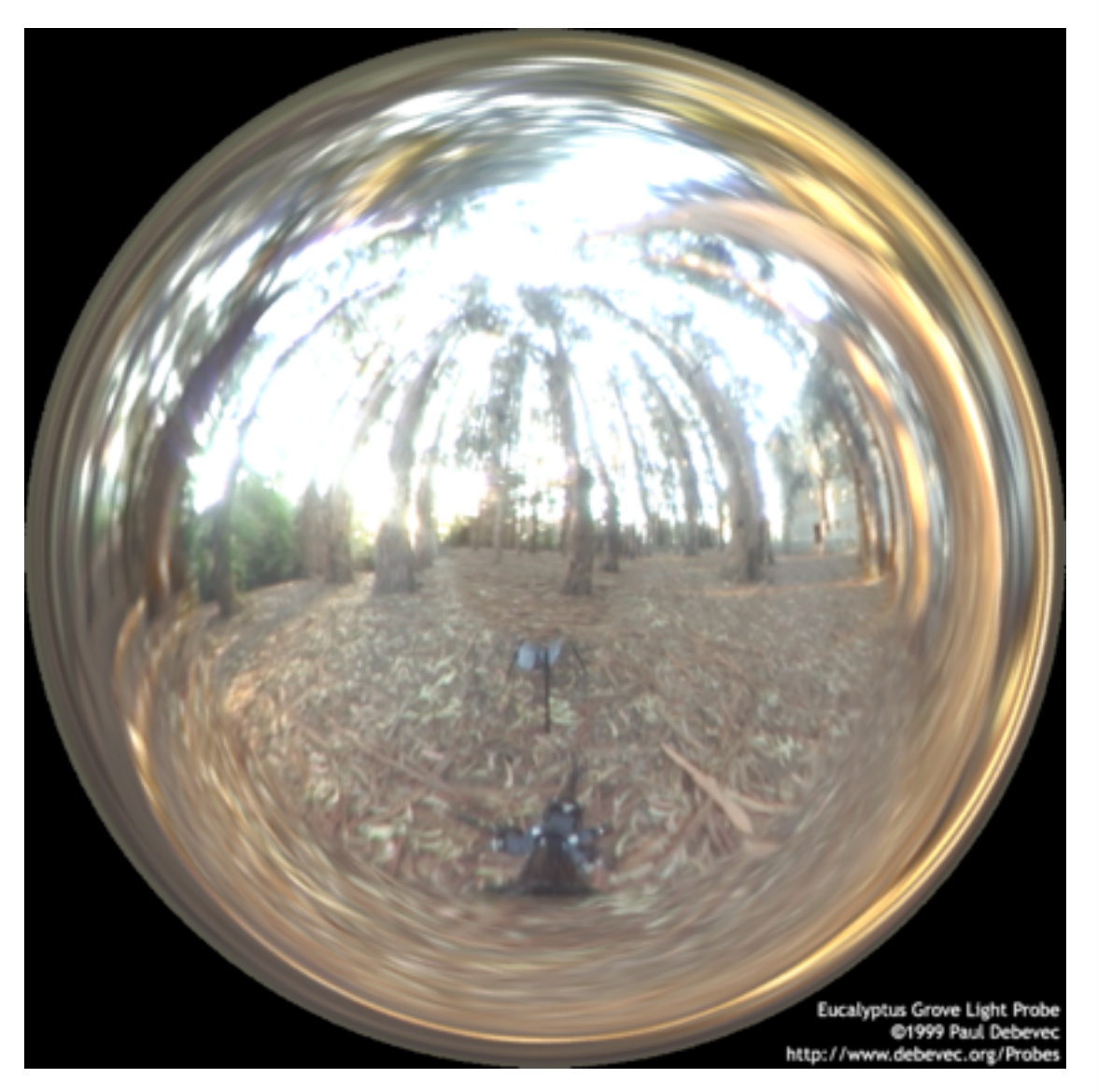

## **Cube Maps**

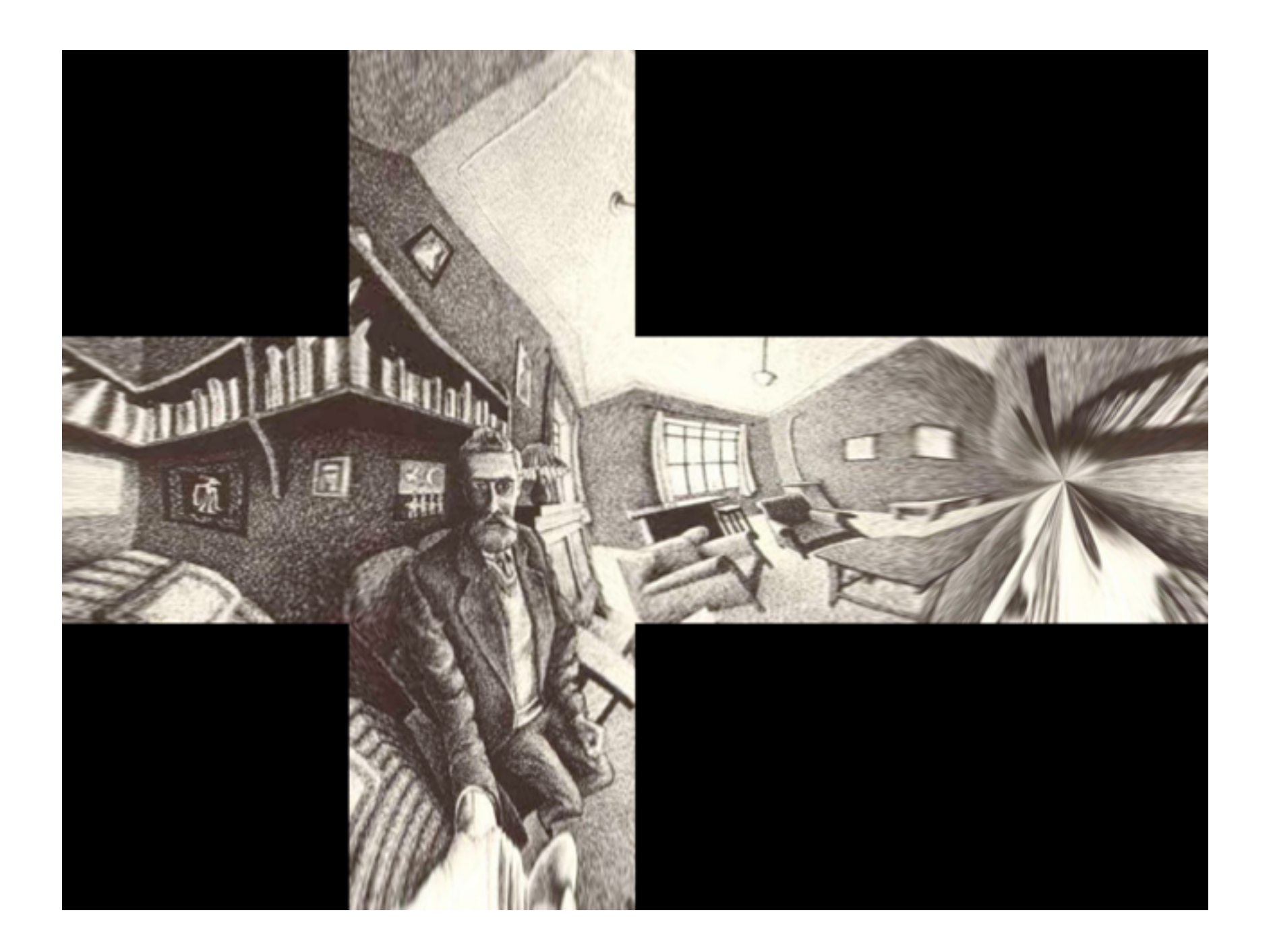

## **Solid textures**

Texture values indexed by 3D location (x,y,z)

- Expensive storage, or
- Compute on the fly, e.g. Perlin noise  $\rightarrow$

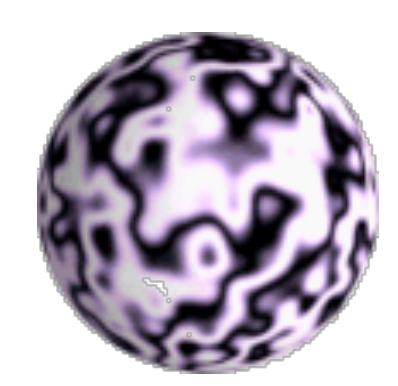

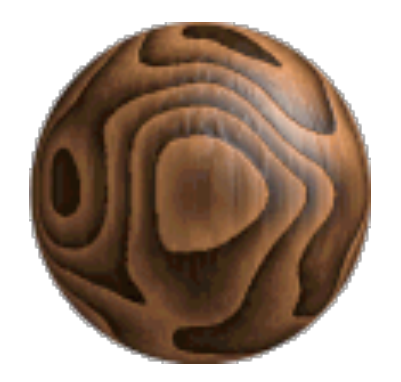

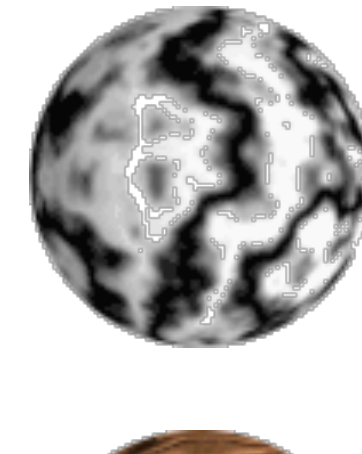

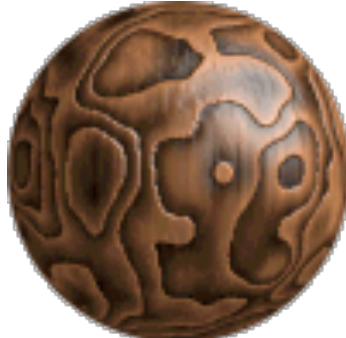

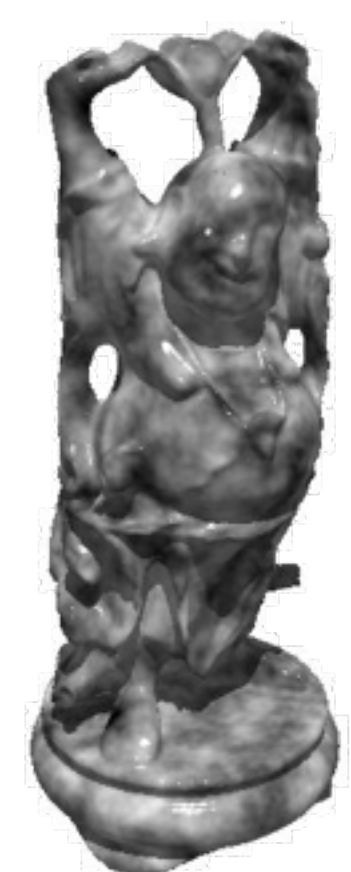

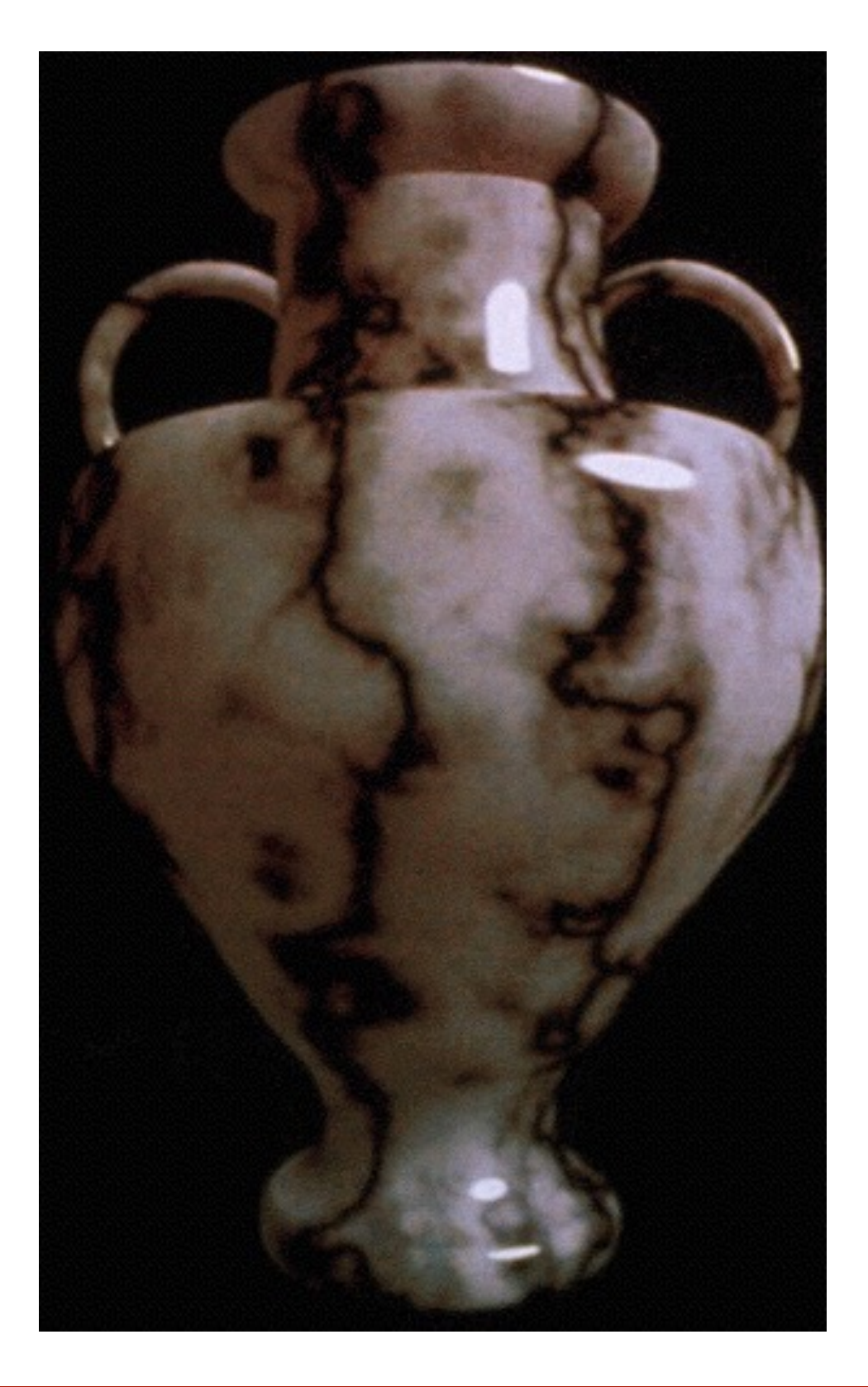

# **3D Rendering Pipeline** (for direct illumination)

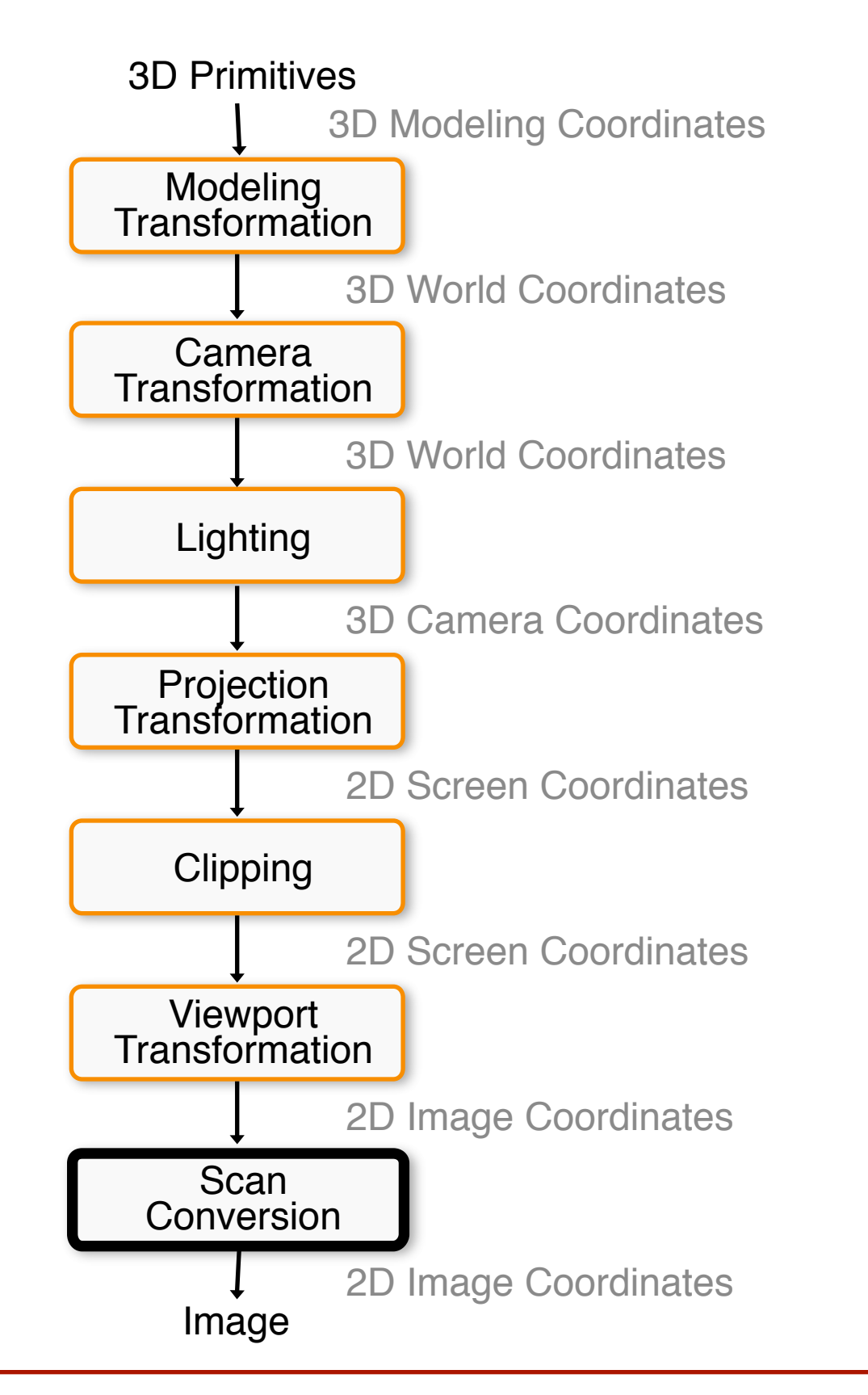